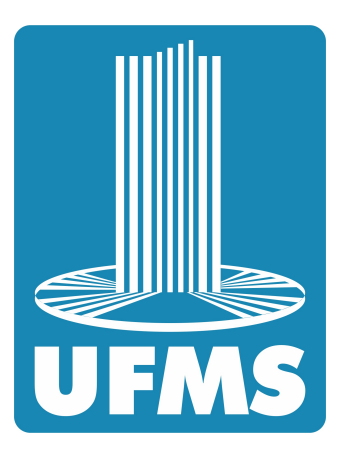

### Universidade Federal de Mato Grosso do Sul Instituto de Matemática Programa de Pós-Graduação Matemática em Rede Nacional Mestrado Profissional

Adriano Urbanski da Silva

Introdução à Matemática Financeira

Campo Grande - MS Outubro de 2016

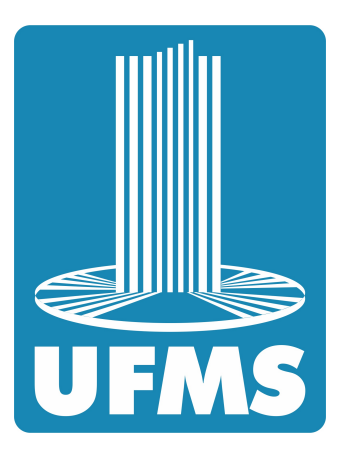

## Universidade Federal de Mato Grosso do Sul Instituto de Matemática Programa de Pós-Graduação Matemática em Rede Nacional Mestrado Profissional

Adriano Urbanski da Silva

Introdução à Matemática Financeira

Orientadora: Prof.<sup>a</sup> Dra. Rubia Mara de Oliveira Santos

Dissertação apresentada ao Programa de Pós-Graduação Mestrado Profissional em Matemática em Rede Nacional do Instituto de Matemática da Universidade Federal de Mato Grosso do Sul-INMA/UFMS como parte dos requisitos para obtenção do título de Mestre.

Campo Grande - MS Outubro de 2016

#### Introdução à Matemática Financeira

#### Adriano Urbanski da Silva

Dissertação apresentada ao Programa de Pós-Graduação Mestrado Profissional em Matemática em Rede Nacional do Instituto de Matemática da Universidade Federal de Mato Grosso do Sul-INMA/UFMS como parte dos requisitos para obtenção do título de Mestre.

Banca Examinadora:

Prof. Dra. Rubia Mara de Oliveira Santos Universidade Federal de Mato Grosso do Sul

Prof. Dra. Lilian Milena Ramos Carvalho Universidade Federal de Mato Grosso do Sul

Prof. Dra. Selma Helena Marchiori Hashimoto Universidade Federal da Grande Dourados

> Campo Grande - MS Outubro de 2016

#### Resumo

Esta dissertação aborda os principais conceitos da Matemática Financeira, tais como: os aspectos históricos do dinheiro, dos juros e bancos; a legislação vigente para o processo de ensino da disciplina na educação básica; a fundamentação teórica, expondo as definições, teoremas e propriedades pertinentes ao assunto; e a utilização de recursos tecnológicos na matemática financeira. As ferramentas digitais utilizadas serão o Excel e a calculadora HP 12C, onde objetiva-se a aplicação dos conceitos financeiros na solução de problemas do cotidiano. Com o Excel estuda-se os mecanismos de produção de planilhas eletrônicas, cálculo de taxa de juros, produção de tabelas de financiamentos como SAC e PRICE e construções de gráficos; com a HP 12C ser˜ao calculados os montantes ou valores futuros, taxas equivalentes, parcelas de financiamentos e taxa de juros.

Palavras-chave: Matemática Financeira. Financiamento. Excel. Calculadora HP.

#### Abstract

This dissertation deals with the main concepts of financial mathematics, such as the historical aspects of money, interest and banks; the current legislation for the discipline of teaching process in basic education; the theoretical foundation, exposing the definitions, theorems and properties relevant to the subject; and the use of technological resources in financial mathematics. Digital tools are used Excel and the HP 12C calculator, where the objective is the application of financial concepts in everyday troubleshooting. With Excel we study the spreadsheet production mechanisms, interest rate calculation, production financing tables as SAC and the price charts and buildings; HP 12C amounts or future values will be calculated, equivalent rates, loan installments and interest rate

Keywords: Financial math. Financing. Excel. HP calculator.

# Sumário

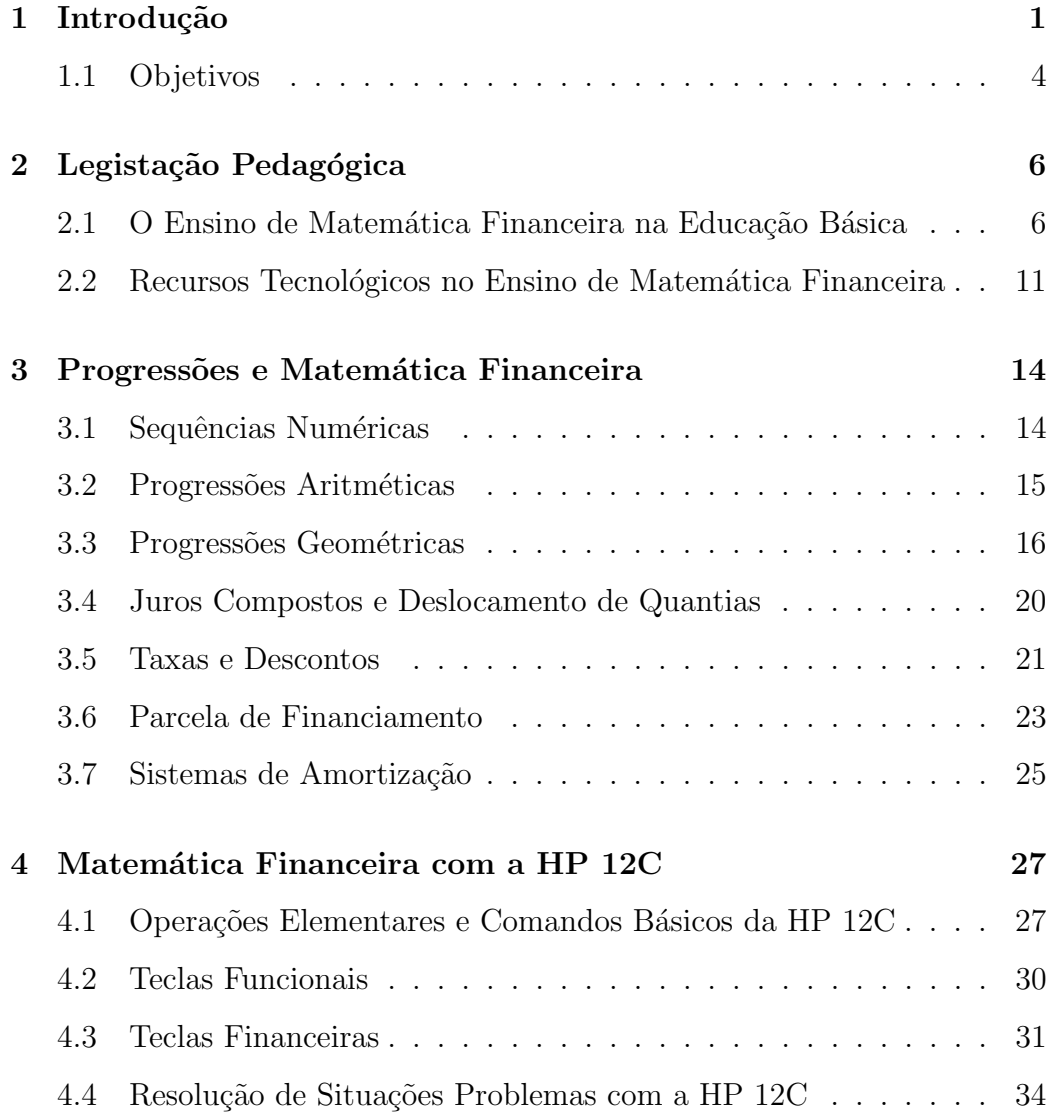

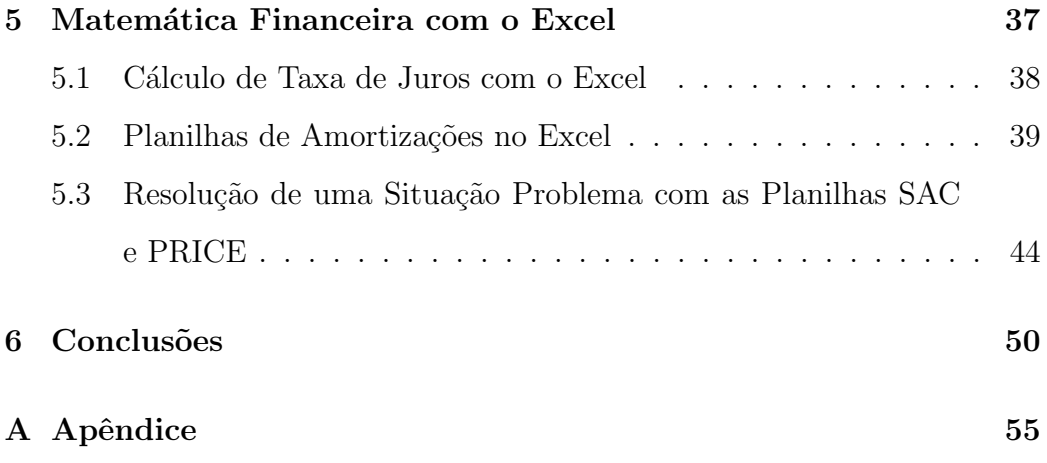

# Lista de Figuras

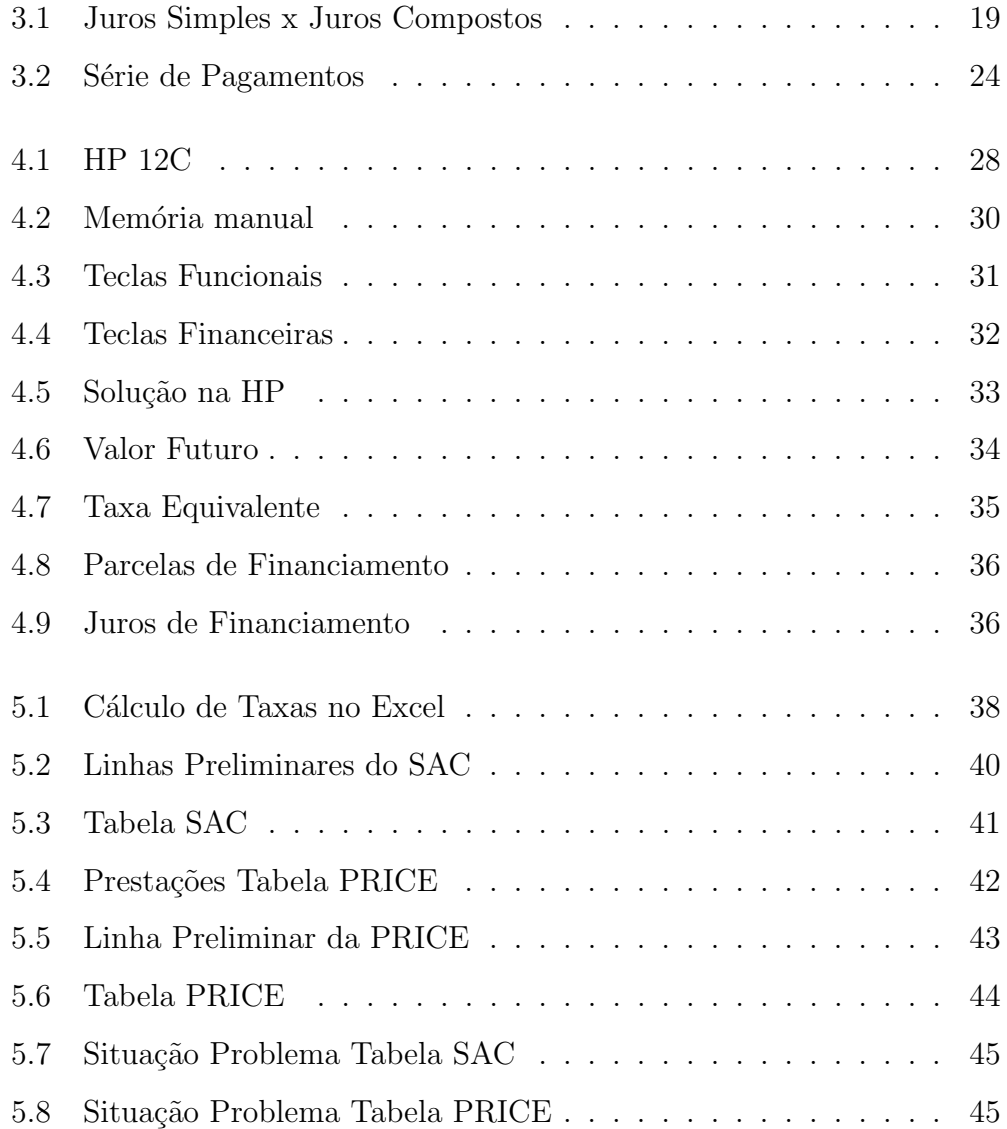

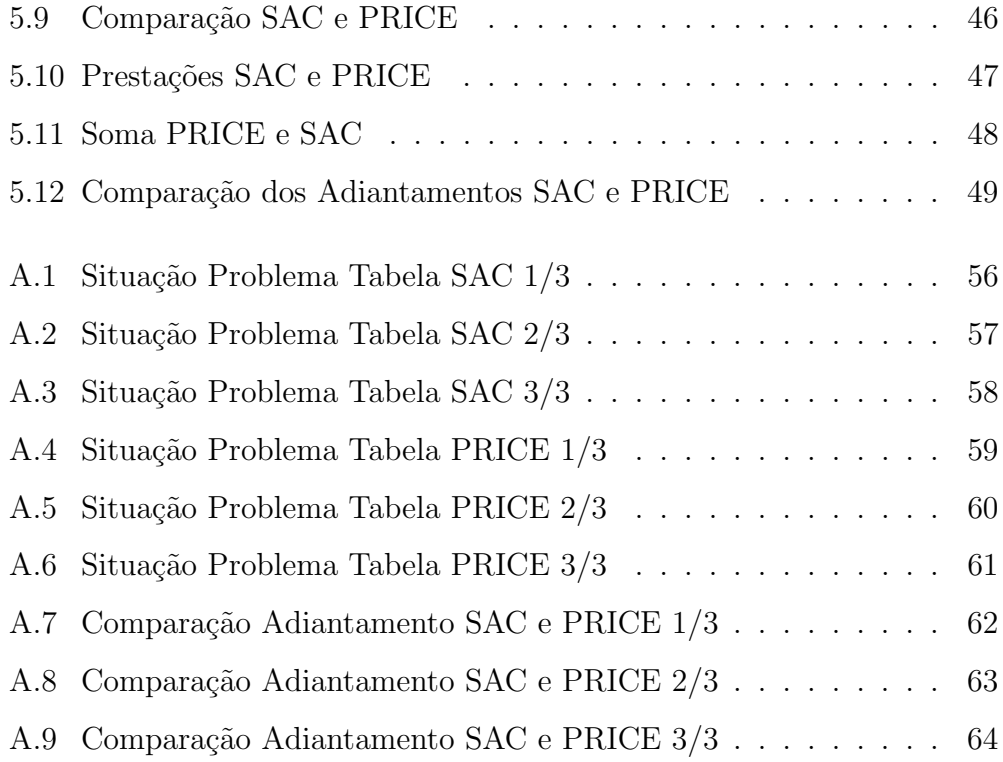

## Capítulo 1

### Introdução

O conhecimento financeiro que se caracteriza através do estudo da matemática financeira é importante para a ascensão de uma sociedade como um todo. Em momentos de crise financeira, como este que assola nosso país, é que coloca-se em prova a ciência financeira da população, pois é com tomadas de decisões assertivas, planejamento familiar coerente com vista no orçamento e pensamento crítico em decisões para o futuro que os cidadãos conseguirão livrar-se do endividamento e eventualmente até utilizar-se de momentos turbulentos para alcançar lucratividade.

A matemática financeira é a subárea da matemática correspondente aos conceitos que contribuem para o entendimento da parte econômica, possibilitando aos estudantes a compreens˜ao dos elementos relacionados ao dinheiro. Apresenta-se uma breve história da moeda, dos bancos e juros como forma de fomentar os assuntos tratados nesta dissertação.

#### A História do Dinheiro:

Os primeiros registros de transações financeira foram os escambos, onde as pessoas, ou grupo de pessoas, trocavam mercadorias que produziam em

excesso por bens que necessitavam. Os produtos mais valorizados nessas trocas eram: gado, sal, açúcar e o pano. Termos como salário e pecúlio tem sua origem nesta época, o salário originou-se do escambo do sal e a palavra pec´ulio, que significa dinheiro economizado, surgiu com a permuta do gado, que em latim é pecus.

Com o descobrimento dos metais e posteriormente com a confecção de utens´ılios como faca e talheres, estes passaram a ter valores superestimados nas barganhas. Surge então as primeiras moedas de troca, onde cunhavam-se, com fogo e martelo metais como ouro, prata e cobre com o objetivo de bens de troca, pois o comercio estava se desenvolvendo entre os povos e tinha-se a necessidade de bens de troca fácil de carregar e com maior durabilidade.

Comerciantes que possuíam uma grande quantia de moedas tinham cofres para protegˆe-las. Estes comerciantes permitiam que clientes mais importantes depositassem suas moedas nos cofres, e para comprovar a posse das moedas, eles lhes davam pap´eis assinados com o valor das respectivas quantias guardadas. Surgi com isto os primeiros pap´eis com certos valores, ou seja, o primeiro indício de papel moeda.

As primeiras cédulas a serem produzidas no Brasil foram em 1810, e o governo passou a administrar a emissão das moedas e cédulas para controlar a quantidade e também evitar possíveis falsificações. Com o tempo surgiu a necessidade da criação de um banco para gestão das finanças do governo. Em 1808, com a chegada do príncipe regente de Portugal D. João VI, no ainda Brasil colônia, foi criado com intuito de suprir as necessidades de um banco central e comercial, o Banco do Brasil que exercia um papel misto, o que explica a relativa demora para a criação do Banco Central. Em 1945, no então governo de Getúlio Vargas criou-se por meio do decreto 7.293 a Superintendência da Moeda e do Crédito, SUMOC, que exercia o controle financeiro e preparava o cenário para a criação do Banco Central, deixando com o tesouro nacional a tarefa de emissão do papel moeda.

Em dezembro de 1964, a lei 4.595/64 cria o Banco Central do Brasil, autarquia federal integrante do Sistema Financeiro Nacional, SFN. Mas foi apenas em 1988 que ocorreu o reordenamento financeiro governamental com a transferˆencia das competˆencias financeiras do Banco do Brasil para o Banco Central.

#### A História dos Juros e dos Bancos:

E antigo o conceito de juros que surgi naturalmente quando o homem ´ percebe a rela¸c˜ao existente entre tempo e dinheiro. Um dos primeiros relatos que demonstram a presença de alguma incidência de juros é na agricultura, onde os comerciantes cediam aos agricultores sementes ou outros insumos agrícolas e após a colheita os agricultores pagavam o valor emprestado e uma quantia a mais pelo tempo decorrido de plantação e colheita.

Quando o comércio começa a se desenvolver e ficar mais amplo no sentido geográfico, onde cada região possuía um tipo de moeda, surgi nas fronteiras os primeiros mercadores de dinheiro, conhecidos hoje como casa de câmbio, onde trocava-se a moeda de outra região pela moeda local facilitando os negócios. As antigas casas de câmbio com o tempo, passaram a deter uma grande quantia em moedas de todas as regiões. Os cambistas, também guardavam os valores de pessoas que possu´ıam uma quantia em moedas mais n˜ao tinham cofres para protegˆe-las e percebendo que nem sempre retiravam tudo o que depositavam, isto ´e, sempre tinha dinheiro para circular, surgi a ideia de conceder empr´estimos mediante o pagamento de juros. Esta foi a base para o enriquecimento dos banqueiros que deixaram de ser simplesmente cambistas.

A palavra BANCO originou-se dos romanos, em que uma peça de ma-

deira era utilizada para realizar trocas de mercadorias ou moedas. H´a relatos de que as primeiras atividades bancárias tenham sido desenvolvidas na civilização Fenícia, mas com o florescimento do comércio no fim da idade média a atividade de banqueiro se tornou comum na Europa. Nas feiras, quando a pessoa queria trocar moedas por determinado produto, quem fazia a pesagem de moedas, avaliação da autenticidade e qualidade dos metais, em troca de alguma comissão eram os banqueiros.

A partir do século XV, surgem alguns bancos europeus oriundos de famílias de banqueiros, onde grande parte era constitu´ıda de judeus, pois a igreja condenava a cobrança de juros. Com a queda do feudalismo, os banqueiros começaram a receber muitas porções de terras proveniente de dívidas dos senhores feudais, fato que contribuiu para transformar os banqueiros em uma classe poderosa: a Burguesia.

#### 1.1 Objetivos

O presente trabalho tem como principal objetivo fornecer, ao professor de matem´atica do ensino fundamental e m´edio, material de apoio para as aulas de Matemática Financeira, bem como propor aos estudantes da área embasamento teórico e motivações para a sequência dos estudos financeiros. Nesta dissertação, apresenta-se os valores normativos para o processo de ensino aprendizagem da matemática financeira na educação básica, os conceitos para a fundamentação teórica da disciplina além de aplicações financeiras, relevantes no mundo atual, com o auxílio de ferramentas digitais tais como o Excel e a calculadora HP 12C.

Dessa forma, a organização do trabalho será feita como segue:

Capítulo 2: Serão apresentados, por meio de análises criteriosas em docu-

mentos oficiais reguladores do ensino básico no Brasil, como a Lei de Diretrizes e Bases da Educação Nacional (LDB - Lei 9.394/96) [1] e os Parâmetros Curriculares Nacionais para o Ensino Fundamental e M´edio [2], os valores normativos para a docência da matemática financeira na educação básica, bem como os recursos tecnológicos, não apenas como ferramentas auxiliares no processo de ensino aprendizagem, mas como mecanismos práticos na solução de problemas financeiros.

Capítulo 3: É exibido a fundamentação teórica por meio de exposições sistemáticas e progressivas dos conceitos que compõem a matemática financeira. Objetiva-se a completude dos conhecimentos relevantes à formação da matemática financeira bem como a preparação dos leitores para estudos mais complexos do tema, proveniente de formações mais específicas como graduações em ciências exatas ou aplicações bancárias mais abstrusas.

Capítulos 4 e 5: Para fins de fixação e aplicações dos tópicos elencados serão criadas e solucionadas situações problema contextualizadas e relevantes no mundo atual. As soluções, precedidas de explicações dos principais elementos e respectivas funções, se darão por meio de duas ferramentas digitais que são importantes para a formação da matemática financeira, são elas: O Excel, como mecanismo de produção de planilhas eletrônicas, cálculo de taxa de juros, produção de tabelas de financiamentos como SAC e PRICE e construções de gráficos; e a calculadora HP 12C, como ferramenta facilitadora de cálculos tais como cálculo de montante ou valor futuro, taxas equivalentes, parcelas de financiamentos e taxa de juros.

Capítulo 6: Serão apresentadas as conclusões do trabalho.

### Capítulo 2

### Legistação Pedagógica

### 2.1 O Ensino de Matemática Financeira na Educação Básica

A Lei de Diretrizes e Bases da Educação Nacional (LDB - Lei 9.394/96) [1], documento que tem por objetivo regulamentar o sistema educacional brasileiro, divide a educação escolar em duas fases: educação básica e educação superior. A educação básica é constituída por educação infantil, ensino fundamental e ensino médio, e tem como finalidades, desenvolver o educando, assegurar-lhe a formação comum indispensável para o exercício da cidadania e fornecer-lhe meios para progredir no trabalho e em estudos posteriores.

A matemática financeira é importante em todas as fases da educação. Na educação infantil, fase onde o aluno ainda está sendo alfabetizado e apresentado aos conceitos mais triviais do conhecimento, sua importância é fundamentalmente relevante para aguçar a curiosidade das crianças e incentivar o interesse das mesmas nos assuntos econômicos.

Conforme o Referencial Curricular da Rede Estadual de Ensino de Mato

Grosso do Sul para o Ensino Fundamental [4], esta etapa, obrigatória da educação básica, deve assegurar o acesso ao conhecimento e aos elementos culturais imprescind´ıveis para a vida em sociedade, independentemente da diversidade dos educandos. A educação nessa etapa de ensino deve favorecer o desenvolvimento de valores, atitudes e habilidades que garantam formação mínima para a vida pessoal, social e política.

O ensino médio, etapa final da educação básica, com duração mínima de três anos, terá como finalidades, segundo a LDB [1], a consolidação e o aprofundamento dos conhecimentos adquiridos no ensino fundamental, possibilitando o prosseguimento de estudos; a preparação básica para o trabalho e a cidadania do educando, para continuar aprendendo, de modo a ser capaz de se adaptar com flexibilidade as novas condições de ocupação ou aperfeiçoamento posteriores; o aprimoramento do educando como pessoa humana, incluindo a formação ética e o desenvolvimento da autonomia intelectual e do pensamento crítico; a compreensão dos fundamentos científico-tecnológicos dos processos produtivos, relacionando a teoria com a prática, no ensino de cada disciplina.

Os conhecimentos matem´aticos absorvidos ao longo dos anos nas salas de aula são importantes para a vida em sociedade, que está cada vez mais globalizada e tecnológica. Esta importância excede os saberes profissionais e científicos, inerentes aos cidadãos que buscam evolução social, e assume papel importante na eficiência das atitudes cotidianas em uma sociedade que exige cada vez mais sabedoria nas tomadas de decisões. À medida em que o estudante se integra ao que se denomina uma sociedade da informação crescentemente globalizada, é importante que a Educação se volte para o desenvolvimento das capacidades de comunicação, de resolver problemas, de tomar decisões, de fazer inferências, de criar, de aperfeiçoar conhecimentos e valores, de trabalhar cooperativamente. [2]

O objetivo da matemática financeira no ensino básico não está apenas em formar matem´aticos, contadores, economistas, administradores, mas sim de formar alunos conscientes financeiramente, a fim de se obter consumidores responsáveis e cidadãos capazes de formular um planejamento econômico familiar minimamente sustentável. Em seu papel formativo, a matem´atica contribui para o desenvolvimento de processos de pensamento e a aquisição de atitudes, cuja utilidade e alcance transcendem o âmbito da pr´opria matem´atica, podendo formar no aluno a capacidade de resolver problemas genuínos, gerando hábitos de investigação, proporcionando confiança e desprendimento para analisar e enfrentar situações novas, propiciando a formação de uma visão ampla e científica da realidade, a percepção da beleza e da harmonia, o desenvolvimento da criatividade e de outras capacidades pessoais. [2]

De acordo com o Referencial Curricular da Rede Estadual de Ensino de Mato Grosso do Sul [5], os componentes curriculares, em matemática financeira, exigidos para os estudantes de ensino fundamental e médio, respectivamente, são:

 $\bullet$  Os alunos de  $6^{\circ}$  ano, no terceiro e quarto bimestre do ano letivo, devem estudar o Sistema Monetário Brasileiro e Porcentagem com o intuito de resolver cálculos utilizando a escrita decimal de cédulas e moedas e resolver problemas envolvendo o Sistema Monetário Brasileiro com as operações fundamentais com números decimais positivos não nulos. Ainda para esta fase, alunos de 8<sup>o</sup> ano, no quarto bimestre do ano letivo, devem estudar Juros Simples, com o intuito de reconhecer juro simples como a compensação em dinheiro que se recebe ou que se paga por uma quantia depositada ou emprestada e resolver problemas envolvendo juros simples.

• Os alunos de 1<sup>o</sup> ano, no quarto bimestre do ano letivo, devem obter conhecimento sobre razão e proporção, porcentagem, juros simples e juros compostos. O objetivo é modelar e resolver problemas que envolvem variáveis socioeconômicas ou técnico-científicas, usando representações algébricas. Para o 2<sup>o</sup> ano, devem estudar, no segundo bimestre do ano letivo, os conceitos de sequências numéricas, progressão aritmética (PA), termo geral (PA), soma dos n primeiros termos de uma (PA), progressão geométrica (PG), termo geral (PG), soma dos n primeiros termos de uma (PG), soma dos infinitos termos de uma (PG). Os objetivos são identificar padrões numéricos ou princípios de contagem, identificar regularidades em situações semelhantes para estabelecer regras, algoritmos e propriedades, identificar a regularidade de que é constante a soma dos termos equidistantes de uma progressão aritmética finita, estender essa propriedade a toda situação, envolvendo progressões aritméticas e daí deduzir a soma de seus termos.

Existe uma carência no país de um referencial comum que deva ser seguido pelos docentes. Porém, vem sendo discutido pela secretaria de educação, educadores, pesquisadores e sociedade como um todo, a formação de uma base nacional comum curricular que seria implementada e utilizada como referência pelos educadores. Com isto, poder-se-ia padronizar o ensino no Brasil, de modo que alunos em diferentes estados, e nas mais diferentes culturas, consigam aprender os mesmos componentes curriculares na mesma faixa etária.

Ao se estabelecer um primeiro conjunto de parâmetros para a organização do ensino de matemática no ensino básico, pretende-se contemplar a necessidade da sua adequação para o desenvolvimento e promoção de alunos, com diferentes motivações, interesses e capacidades, criando condições para a sua inserção em um mundo de mudanças e contribuindo para desenvolver as capacidades que deles ser˜ao exigidas em sua vida social e profissional. Em um mundo onde as necessidades sociais, culturais e profissionais ganham novos contornos, todas as áreas requerem alguma competência em matemática e a possibilidade de compreender conceitos e procedimentos matemáticos é necessária tanto para tirar conclusões e fazer argumentações, quanto para o cidad˜ao agir como consumidor prudente ou tomar decis˜oes em sua vida pessoal e profissional. [2]

Considerando a matemática financeira uma disciplina capaz de promover nos estudantes mudanças de atitudes na administração econômica, faz-se necess´ario estudar os componentes indispens´aveis para que se atinja maturidade nesta área tão importante do conhecimento. Os conceitos em matemática financeira, referendados pela Base Nacional Comum Curricular [3], para o ensino fundamental e médio, respectivamente, são:

 $\bullet$  Para o  $6^{\circ}$  ano os alunos devem resolver e elaborar problemas envolvendo o sistema monet´ario brasileiro com ou sem o uso das tecnologias digitais e para o 9<sup>o</sup> ano, resolver e elaborar problemas envolvendo porcentagem e juros simples com ou sem o uso das tecnologias digitais.

 $\bullet$  Para o 1<sup>o</sup> ano, os estudantes devem resolver e elaborar problemas envolvendo porcentagem e juros compostos (vinculado ao crescimento exponencial) com ou sem o uso de tecnologias digitais. No 2<sup>o</sup> ano, resolver e elaborar problemas, envolvendo porcentagem em situações financeiras (cálculo de crescimento, ou decrescimento, taxa percentual e juros compostos, parcelamentos, financiamentos, dentre outros). Para o 3<sup>o</sup> ano, resolver e elaborar problemas envolvendo porcentagem e situações financeiras.

A matemática financeira faz-se necessária no ensino básico, não apenas por estar presente nos referenciais, nas discuss˜oes de parˆametros curriculares e no dia a dia dos estudantes, mas tamb´em por propiciar aos educandos

que a contemplam um aumento significativo na cognição e na rapidez de raciocínio, consequentemente, alunos com maior prática financeira em sala de aula tornam-se cidadãos com menores prejuízos financeiros ao longo da vida.

### 2.2 Recursos Tecnológicos no Ensino de Matemática Financeira

 $É$  fundamental e indiscutível a presença das tecnologias digitais no processo de ensino e de aprendizagem. As tecnologias utilizadas no contexto escolar auxiliam a renovação das práticas Pedagógicas reforçando sua integração aos processos curriculares. Aos educadores, cabe integrar as tecnologias no processo de ensino e de aprendizagem, assim, os professores poderão provocar mudanças nas bases do seu fazer pedagógico, promover alterações nos currículos escolares e oferecer condições de aprender ao educando [1].

A utilização de recursos tecnológicos, sem mensurar o ganho real de sua aplicação, não agrega valor as práticas pedagógicas. Ressalva os Parâmetros Curriculares Nacionais que: a inserção das tecnologias nos ambientes escolares e nas práticas pedagógicas deve ser clara e objetiva. O professor, em seu planejamento, dever´a deixar explicito o favorecimento do processo educativo na inclus˜ao dos mecanismos digitais. Dessa forma, a partir do momento em que o professor adiciona as tecnologias, surgem novas opções para seus alunos, com novidades e informações que promovem mudanças significativas no processo educacional [2].

O avanço da educação escolar e dos processos de ensino infelizmente não acompanham os avanços tecnológicos. A aprendizagem no ambiente escolar passa a ser menos atrativa para os estudantes se comparado com a dedicação

que os mesmos empreendem em jogos eletrônicos e sites de relacionamentos. Por conseguinte, se faz necessário então, um aprimoramento nos processos de ensino para conseguir de certa forma acompanhar o mundo tecnológico que os jovens vivenciam.

Aulas contextualizadas promovem uma melhoria no aprendizado do estudante. Nogueira (2005) afirma que: "É incontestável o fascínio que o computador provoca nos alunos, independentemente de suas idades...Essa "máquina" maravilhosa" nos leva a crer na possibilidade que ela promove o desequilíbrio... Já os pré-adolescentes e adolescentes que lidam perfeitamente bem com os processos de abstra¸c˜ao, encontram no computador softwares que exercitam esta habilidade, principalmente quando se trata de simulações, que exigem o máximo de abstrações e colocam em prova a criatividade e a velocidade de raciocínio" [9].

Ao integrar as tecnologias educacionais na educação é importante que essas auxiliem, facilitem e renovem o processo de crescimento desta sociedade globalizada. A escola não pode ficar alheia a esta renovação; é necessário incorporar cada vez mais as tecnologias ao cotidiano escolar, uma vez que elas constituem fatores importantes para a melhoria da qualidade do ensino [2].

No ensino de matemática financeira, as ferramentas tecnológicas são de fundamental relevância e propiciam aos estudantes alcances não obtidos através do ensino tradicional, sem auxílio de instrumentos digitais. Se faz necess´ario, no ato do planejamento docente, inserir de forma adequada mecanismos tecnológicos de apoio educacional, haja visto que, para ocorrer uma contextualização financeira, fator que contribui para a aprendizagem, é necess´ario que o educador tenha total dom´ınio das ferramentas digitais bem como de suas respectivas aplicações na obtenção de resultados.

Existem mecanismos tecnológicos que contribuem para o ensino da matemática financeira. Destaca-se, por suas aplicações e importâncias na vida adulta dos estudantes, as calculadoras (científicas e financeiras), e os softwares producentes de planilhas eletrônicas (como o Excel).

Com a evolução tecnológica da nossa geração, o ensino está conectado aos processos tecnológicos. Em todas as escolas públicas existe, por lei, as salas de tecnologia, onde encontram-se além de computadores conectados à internet, outros dispositivos eletrônicos como tablets, projetores e lousas digitais, variando entre as escolas de acordo com as aquisições feitas pelas mesmas.

Todos os computadores da rede pública já possuem instalados os pacotes da Microsoft, tendo portanto, o Excel. Por outro lado, existem sites que possuem simuladores da HP 12C, fazendo com que alunos da rede pública tenham fácil acesso a essa ferramenta. Com o auxílio da lousa digital, ou de um projetor, o professor consegue demonstrar de maneira prática e didática os principais comandos da HP e do Excel, inserindo, com isto, em seu processo de ensino da matemática financeira mecanismos que enriquecem as aulas deixando-as mais completas, aplicáveis e interessantes para os estudantes.

Percebe-se, contudo, há existência de facilitadores que propiciam aos docentes a inserção de mecanismos tecnológicos em suas aulas, como os diferentes hardwares presentes em todas as unidades de ensino e os softwares que s˜ao manipuláveis, gratuitos e de fácil acesso a comunidade escolar. Portanto, com o mínimo de esforço, pode-se alcançar êxito no objetivo de enriquecimento, com o suporte de ferramentas digitais, no processo de ensino aprendizagem.

### Capítulo 3

# Progressões e Matemática Financeira

Neste capítulo, serão apresentados definições, propriedades e teoremas que fundamentam a Matemática Financeira, como: as sequências numéricas, visto que as progressões constituem uma importante parte para a construção dos saberes financeiros; define-se juros simples e compostos, que servirão de alicerce para a compreensão dos conceitos de deslocamento de quantias; conceitua-se os cálculos de parcelas de financiamentos, de modo a fundamentar os sistemas de amortização. Este capítulo traz definições, teoremas e corolários do livro: Progressões e Matemática Financeira. [8]

#### 3.1 Sequências Numéricas

Na vida real, é comum grandezas que sofrem aumentos iguais em intervalos de tempos iguais. As sequências numéricas representam os valores dessas grandezas.

Definição 1 Uma sequência numérica é um conjunto ordenado de números.

**Definição 2** Uma sequência com n elementos é indicada por  $(a_1, a_2, a_3, ..., a_n)$ . A representação de uma sequência infinita é  $(a_1, a_2, a_3, ..., a_n, ...)$ , tais que o termo  $a_n$  representa um número real, para todo  $n \in \mathbb{N}$ .

#### 3.2 Progressões Aritméticas

**Definição 3** Progressão Aritmética  $(P.A.)$  é uma sequência de números reais em que a diferença entre um termo qualquer (a partir do segundo) e o termo antecedente é sempre a mesma (constante). Essa constante é chamada  $de\,\,raz\~ao\,\, da\,\, P.A.$  e é representada pela letra r.

De acordo com a razão, pode-se classificar as progressões aritméticas da seguinte forma:

- i) Quando  $r > 0$ , diz-se que a P.A. é crescente;
- ii) Quando  $r < 0$ , diz-se que a P.A. é decrescente;
- iii) Quando  $r = 0$ , diz-se que a P.A. é constante.

**Teorema 1** Se  $(a_1, a_2, a_3, ..., a_n, ...)$  é uma progressão aritmética de razão r, então  $a_n = a_1 + (n-1)r$ , para todo n inteiro e positivo.

Prova: Pela definição de progressão aritmética, tem-se:

$$
a_2 - a_1 = r
$$

$$
a_3 - a_2 = r
$$

$$
\vdots
$$

$$
a_n - a_{n-1} = r
$$

Somando essas $n-1$ igualdades, obtém-se  $a_n-a_1=(n-1)r,$ isto é,

$$
a_n = a_1 + (n-1)r.\blacksquare
$$

**Teorema 2** A soma dos n primeiros termos da progressão aritmética ( $a_1, a_2$ ,  $a_3, ..., a_n, ...) \notin S_n =$  $(a_1 + a_n)n$ 2 .

**Prova:** Tem-se que  $S_n = a_1 + a_2 + a_3 + ... + a_{n-1} + a_n$  (1), pode-se escrever a mesma soma como,  $S_n = a_n + a_{n-1} + a_{n-2} + ... + a_2 + a_1$  (2). Soma-se as equações (1) e (2), Observe que, todas as parcelas da soma são equivalentes a  $(a_1 + a_n)$ . Logo,

$$
2S_n = (a_1 + a_n)n
$$

$$
S_n = \frac{(a_1 + a_n)n}{2}.\blacksquare
$$

#### 3.3 Progressões Geométricas

As Progressões Geométricas constituem-se em um dos conceitos primordiais para o estudo de matemática financeira e para resolução de problemas algébricos.

**Definição 4** Progressão Geométrica  $(P.G.)$  é a sequência de números reais n˜ao nulos em que o quociente entre um termo qualquer (a partir do segundo)  $e$  o termo antecedente  $\acute{e}$  sempre o mesmo (constante). Essa constante  $\acute{e}$ indicada por  $q, e \notin denominada$  razão da  $P.G.$ 

Definição 5 Uma Progressão Geométrica (P.G.) é uma sequência numérica na qual a taxa de crescimento (ou decrescimento) de cada termo para o seguinte é sempre a mesma.

Progressões Geométricas modelam fenômenos tais como: o aumento de um capital aplicado a uma taxa anual pr´e-fixada, o crescimento de uma população a uma taxa anual fixa ou, ainda, o decaimento da radiação emitida por um material radioativo.

Teorema 3 Em toda Progressão Geométrica de razão q, tem-se, para todo natural  $n, a_n = a_1 q^{n-1}$ .

Prova: Como, em uma PG, o quociente entre qualquer termo e seu antecessor é sempre igual a razão, obtém-se:

$$
\frac{a_2}{a_1} = q
$$

$$
\frac{a_3}{a_2} = q
$$

$$
\vdots
$$

$$
\frac{a_n}{a_{n-1}} = q
$$

Multiplicando essas  $n-1$  igualdades, obtém-se  $\frac{a_n}{n}$  $a_1$  $=q^{n-1}$ , isto é,

$$
a_n = a_1 q^{n-1}.
$$

De acordo com a razão, pode-se classificar as progressões geométricas da seguinte forma:

Quando  $q < 0$ , diz-se que a P.G. é alternada ou oscilante; Quando  $(a_1 > 0 \text{ e } 0 < q < 1)$  ou  $(a_1 < 0 \text{ e } q > 1)$ , a P.G. é decrescente; Quando  $(a_1 > 0 \text{ e } q > 1)$  ou  $(a_1 < 0 \text{ e } 0 < q < 1)$ , a P.G. é crescente.

**Teorema 4** Se I é a taxa de crescimento de uma grandeza relativamente ao período de tempo  $T e i \in a$  taxa de crescimento relativamente ao período t, e se  $T = n.t$ , então  $1 + I = (1 + i)^n$ .

Prova: Seja G<sub>0</sub> o valor inicial da grandeza. Após um período de tempo T, o valor da grandeza será  $G_0(1+I)^1$ . Como um período de tempo

 $T$  equivale a n períodos de tempo iguais a  $t$ , o valor da grandeza será também igual a  $G_0 \cdot (1+i)^n$ . Logo,

$$
G_0.(1+I)^1 = G_0.(1+i)^n
$$
  

$$
e
$$
  

$$
1+I = (1+i)^n.\blacksquare
$$

Teorema 5 A soma dos n primeiros termos de uma progressão geométrica de razão $q \neq 1$ é

$$
S_n = a_1 \cdot \frac{(1 - q^n)}{(1 - q)}
$$

Prova: Seja

$$
S_n = a_1 + a_2 + a_3 + \dots + a_{n-1} + a_n(1)
$$

Multiplicando (1) por  $q$ , obtém-se

$$
q.S_n = a_2 + a_3 + a_4 + \dots + a_n + a_{n+1}(2)
$$

Subtraindo (1) de (2), tem-se

$$
S_n - q.S_n = a_1 - a_{n+1} \Rightarrow S_n(1 - q) = a_1 - a_1 q^n
$$

e finalmente,

$$
S_n = a_1 \cdot \frac{(1-q^n)}{(1-q)!} \blacksquare
$$

Definição 6 No regime de juros simples, os juros são calculados, em cada período, sobre o capital inicial.

**Definição 7** No regime de juros compostos, os juros pagos em cada período são calculados tomando como base o montante gerado no período anterior,  $i<sub>s</sub>$ isto  $\acute{e}$ , o juro gerado em cada período agrega-se ao capital.

Exitem situações onde usam-se juros simples e não juros compostos. A juros compostos, os montantes constituem uma progressão geométrica e, a juros simples, uma progressão aritmética. Aplicações de juros compostos rendem montantes maiores que aplicações a juros simples, exceto quando o prazo das aplicações forem menores que a unidade de tempo, por conseguinte, aplicações a juros compostos são bem mais frequentes. Veja Figura 3.1

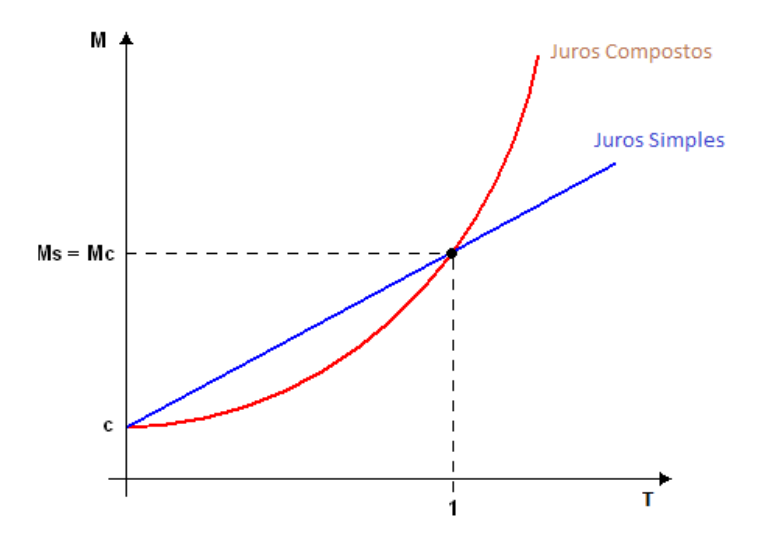

Figura 3.1: Juros Simples x Juros Compostos

**Teorema 6** Nas progressões geométricas em que  $|q| < 1$ , a soma dos n primeiros termos tem um limite finito quando  $n \longrightarrow \infty$ .

**Prova:** Como, por hipótese, a razão é positiva e menor que 1, tem-se

$$
\lim_{n \to \infty} q^n = 0,
$$

assim, tem-se

$$
S_{\infty} = \lim_{n \to \infty} S^n = a_1 \cdot \frac{1 - 0}{1 - q}
$$

Isto  $\acute{e}$ ,

$$
S_{\infty} = \lim_{n \to \infty} S^n = \frac{a_1}{1 - q}
$$

$$
S_{\infty} = \frac{a_1}{1 - q}
$$

Que é um limite finito, e pode ser usado para somar infinitos termos. $\blacksquare$ 

## 3.4 Juros Compostos e Deslocamento de Quantias

A matemática financeira, área que estuda as relações entre dinheiro e tempo, tem como parte de suas fundamentações teóricas o estudo de juros compostos, que por sua vez, contribui para os cálculos de parcelas de financiamentos.

Definição 8 A soma do capital inicial aplicado, com o juro produzido em determinado tempo, denomina-se Montante.

Definição 9 Taxa de juros, ou taxa de crescimento do capital, é a razão entre o juro e o capital, e é sempre referida ao período da aplicação.

**Teorema 7** No regime de juros compostos de taxa i, um capital  $C_0$  transformase, depois de n períodos de tempo, em um montante  $M_n = C_0(1 + i)^n$ .

**Prova:** Se  $C$  é o capital e  $i$  é a taxa então o montante gerado após um período é $M_1 = C + Ci = C(1 + i)$ , imediatamente após o segundo período tem-se  $M_2 = M_1 + iM_1 = M_1(1 + i) = C(1 + i)(1 + i) = C(1 + i)^2$ , assim sucessivamente pode-se concluir, após *n* períodos tem-se  $M_n = C(1+i)^n$ .

Estima-se, a partir do apresentado no Teorema 7 que, uma quantia, igual a  $C_0$ , após *n* períodos de tempo e sobre a incidência de uma taxa de juros  $i$ , se transformará em  $C_0(1 + i)^n$ . Isto é, uma quantia cujo valor atual é A, equivalerá no futuro, depois de *n* períodos de tempo, a  $F = A(1+i)^n$ . Então, a fórmula fundamental de equivalência de capitais é:

Para obter o valor futuro, multiplica-se o valor atual por  $(1 + i)^n$ . Para obter o valor atual, divide-se o valor futuro por  $(1 + i)^n$ .

#### 3.5 Taxas e Descontos

E comum, em anúncios bancários, imobiliários, de concessionárias ou de outra natureza comercial, taxas de juros expostas de forma nominal que, sem uma explicação, pode passar ao consumidor um juízo errado dos juros reais a serem cobrados.

Definição 10 Taxa nominal é quando o período de formação e incorporação dos juros ao Capital não coincide com aquele a que a taxa está referida.

Definição 11 Taxa Efetiva é quando o período de formação e incorporação dos juros ao Capital coincide com aquele a que a taxa está referida.

**Definição 12** Taxa aparente é quando não é descontado, no ganho de capi $tal, a \in \text{inflacão vigente no período da aplicação.}$ 

**Definição 13** Taxa Real é o quociente entre a diferença do montante final com o montante inflacionário e o montante inflacionário do período da  $aplicação. Isto é, a taxa de juros com a correção monetária.$ 

**Teorema 8** Se  $i_a$  é a taxa aparente de juros,  $i_r$  a taxa real de juros e  $\theta$ a taxa de inflação, todas referidas a um mesmo período de tempo, então  $1 + i_a = (1+\theta) \cdot (1+i_r).$ 

Outro termo comum no mercado financeiro é o desconto. O cálculo do desconto pode ser feito por dois critérios: O Desconto Racional Simples ou desconto por dentro; e o Desconto Comercial Simples, tamb´em chamado de desconto por fora. Destes, o desconto racional é o teoricamente correto mas o desconto comercial, na maior parte das vezes, é o mais praticado no mercado por agregar maior lucro ao comércio. Para ambos os critérios, fazse necessário o entendimento das definições de valor nominal, valor atual e desconto.

**Definição 14** Valor Nominal  $(N)$  é o valor que deve ser pago na data do vencimento. Também pode ser conhecido como valor de face ou valor futuro.

**Definição 15** Valor Atual  $(A)$  é o valor obtido pela diferença entre o valor nominal e o desconto. Também conhecido como valor presente, valor líquido ou valor descontado.

**Definição 16** Desconto  $(D)$  é o abatimento que se faz no valor da dívida quando a mesma é negociada antes da data do vencimento. É a diferença entre o valor nominal e o valor atual.

Para determinar o desconto racional simples, pode-se fazer uma analogia com os juros simples, com a diferença de projetar o valor futuro para o presente, ao invés do usual que é a projeção do valor presente para o futuro.

Há uma correspondência entre os termos do desconto racional simples e os termos de juros simples, pode-se deduzir a fórmula do desconto racional atrav´es desta. Assim, tem-se que em juros simples os termos Capital Inicial; Montante e Juro correspondem, respetivamente, em desconto racional simples aos termos Valor Atual; Valor Nominal e Desconto. Portanto, a dedução da fórmula é:

$$
D = A.I.n, (I)
$$

$$
N = A.(1 + i.n) \Rightarrow A = N(1 + i.n), (II)
$$

Substituindo (II) em (I), tem-se

$$
D = \frac{N.i.n}{1 + i.n}
$$

Que é a fórmula para desconto racional simples.

Existe apenas uma diferença para calcular o desconto comercial, porém esta diferença é crucial e consiste em, ao invés da taxa incidir sobre o valor atual, como no desconto racional, a taxa é aplicado sobre o valor nominal. Desta forma, o desconto comercial simples será dado por:

$$
D = N.I.n, (I)
$$

Como em qualquer tipo de desconto, o valor atual é igual ao valor nominal menos o desconto, isto é,

$$
A = N - D, (II)
$$

Substituindo (I) em (II), obtém-se o valor atual:

$$
A = N.(1 - i.n).
$$

#### 3.6 Parcela de Financiamento

**Definição 17** Uma série ou anuidade é um conjunto de quantias, de parcelas, referidas a épocas diversas.

Definição 18 Uma série diz-se uniforme quando o conjunto de quantias forem iguais e estiverem igualmente espaçadas no tempo.

**Teorema 9** O valor de uma série uniforme de n pagamentos iguais a  $P$ , um  $tempo$  antes do primeiro pagamento, é, sendo i a taxa de juros, igual a:

$$
A = P \cdot \frac{1 - (1 + i)^{-n}}{i}
$$

**Prova:** Para analisar a série um tempo antes do primeiro pagamento, deve-se observar a época zero, veja Figura 3.2.

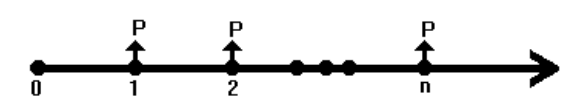

Figura 3.2: Série de Pagamentos

O valor da série na época 0 é:

$$
A = \frac{P}{(1+i)^1} + \frac{P}{(1+i)^2} + \dots + \frac{P}{(1+i)^n}
$$

Que é a soma de  $n$  termos de uma progressão geométrica. Tem-se:

$$
A = \frac{P}{1+i} \cdot \frac{1 - (\frac{1}{1+i})^n}{1 - \frac{1}{1+i}} = P \cdot \frac{1 - (1+i)^{-n}}{i}.
$$

O Teorema 9 pode ser utilizado para o cálculo de taxa de juros. Sabendo o valor da série, o período e as prestações, pode-se obter o valor da taxa de um financiamento. A manipulação algébrica pode ser trabalhosa, porém por meio do método da interpolação linear pode-se facilmente conseguir uma aproximação para o valor da taxa com quatro casas decimais. Outro modo, ainda mais eficaz, é o método de aproximações sucessivas, com auxílio de uma planilha eletrônica, onde através de interações consegue-se uma aproximação de seis casas decimais para a taxa.[21]

Corolário 1 O valor de uma perpetuidade de termos iguais a P, um tempo antes do primeiro pagamento, é, sendo i a taxa de juros, igual a  $\frac{P}{i}$ .

**Prova:** Como provado no Teorema 8, tem-se:  $A = P \cdot \frac{1 - (1 + i)^{-n}}{1 - (1 + i)^{-n}}$ i , note que se  $n \longrightarrow \infty$ , tem-se  $A = \frac{F}{i}$  $\frac{P}{i}$ .

O corolário 1, fornece um método para determinar o valor de uma renda perpétua, esse valor é comum em aluguéis de imóveis. Para obter o valor de um aluguel, deve-se isolar a variável P, obtendo  $P = A.i$ . Normalmente o valor da taxa é baseado na inflação.

#### 3.7 Sistemas de Amortização

Quando paga-se parceladamente um débito, cada pagamento efetuado tem uma dupla finalidade. Parte paga os juros, parte amortiza (abate) a dívida. Os sistemas usuais de amortização são o Sistema de Amortização Constante (SAC) e o Sistema de Francês de Amortização, também chamado de Tabela PRICE, onde a prestação é constante.

Teorema 10 No SAC, sendo n o número de pagamentos e i a taxa de juros, tem-se:  $A_k = \frac{D_0}{n}$  $\frac{D_0}{n}$ ,  $D_k = \frac{n-k}{n} \times D_0$ ,  $J_k = iD_{k-1}$ ,  $P_k = A_k + J_k$ .

**Prova:** Prova: Se a dívida  $D_0$  é amortizada em n quotas iguais, cada cota será igual a  $A_k = \frac{D_0}{n}$  $\frac{D_0}{n}$ . O estado da dívida (saldo devedor), após k amortizações, é  $D_k = D_0 + -k \times \frac{D_0}{n} = \frac{n-k}{n} \times D_0$ 

As duas últimas fórmulas decorrem direto das definições. $\blacksquare$ 

**Teorema 11** No sistema PRICE de amortização, sendo n o número de pagamentos e i a taxa de juros, tem-se:

$$
P_k = \frac{iD_0}{1 - (1 + i)^{-n}}
$$

$$
D_k = D_0 \times \frac{1 - (1 + i)^{-(n - k)}}{1 - (1 + i)^{-n}}
$$

$$
J_k = iD_{k-1}
$$

$$
A_k = P_k - J_k
$$

Prova: Prova: A prestação decorre diretamente do Teorema 8 e tanto a parcela de juros quanto a parcela de amortização são diretas das respectivas definições. Para obter-se o valor da dívida, observe que a mesma será liquidada, por  $n-k$  pagamentos, sucessivos e postecipados, iguais a  $P_k$ . Portanto, novamente pelo Teorema 8, tem-se  $D_k = P_k \times$  $1-(1+i)^{-(n-k)}$ i , substituindo o valor de $P_k,$  obtém-se o desejado.

### Capítulo 4

# Matemática Financeira com a HP 12C

Alguns cálculos financeiros são difíceis de serem resolvidos sem auxílio de ferramentas adequadas e, apesar de sua serventia, a calculadora cientifica comum não traz subsídios suficientes para facilitar os cálculos financeiros mais complexos. Neste capítulo serão apresentados os mecanismos de uso e as funções básicas da HP 12C, a calculadora financeira mais usada no Brasil e que contém vários operadores que contribuem na resolução de cálculos financeiros; e, através de tabelas serão solucionadas com a HP 12C e, sem uso de fórmulas, quatro situações problema, recorrente na matemática financeira.

## 4.1 Operações Elementares e Comandos Básicos da HP 12C

A HP 12C tradicional, Figura 4.1, utiliza notação RPN (Reverse Polish Notation ou Notação Polonesa Reversa). A notação RPN permite que c´alculos encadeados sejam feitos mais rapidamente. A HP 12C Platinum e
Prestige têm, além da notação RPN, o sistema algébrico (é mais intuitivo, pois é modo tradicional de fazer cálculos). A qualquer momento, o usuário pode escolher entre o método RPN e o método algébrico. [10]

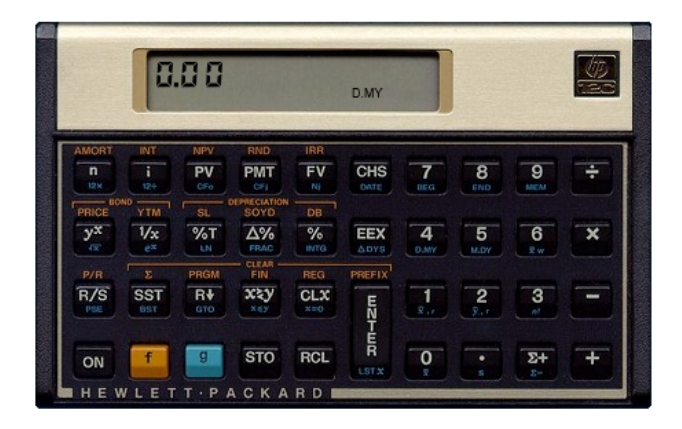

Figura 4.1: HP 12C

A calculadora HP 12C, tem um sistema operacional distinto das calculadoras convencionais. Primeiramente, observa-se que a mesma opera com o recurso de uma mem´oria, e que, portanto, constitui parte fundamental na realização de qualquer cálculo na ferramenta. A calculadora possuí dois tipos de armazenamento, um automático constituído de 3 memórias internas mais o visor, e um manual que possu´ı 7 armazenamentos numerados de 0 a 6.

Para operações com armazenamento automático, o comando ENTER copia o n´umero expresso no visor para o registro interno mais pr´oximo, deslocando, automaticamente, possíveis registros internos para posições de armazenamento mais distantes. Para fazer uma operação  $(+, -, \times, \div)$ : digita-se um número, o mesmo aparecerá no visor; em seguida pressiona-se ENTER, o n´umero continua no visor mas tamb´em ´e copiado para o registro interno mais próximo; digita-se outro número, agora é este que aparece no visor; finalmente, ao digitar a operação, a calculadora operou o valor do registro interno com o do visor, obtendo o resultado na tela.

Observa-se, ao fazer uma expressão, do tipo:  $(2+5) \times (4-6)$ , que a HP desloca, automaticamente, os resultados preliminares para memórias mais próximas, que serão utilizadas posteriormente. Assim, para essa expressão por exemplo, tem-se primeiro que digitar 2 ENTER 5+, em seguida, digita-se 4 ENTER 6−, e o resultado do que foi digitado antes, já está na memória mais próxima, agora, basta digitar o comando da multiplicação  $(x)$ , que aparecerá no visor −20, que é o resultado final da expressão.

As teclas STO ( STO é a abreviatura de STORE, ou seja, armazene) e RCL (RCL é a abreviatura de RECALL, isto é, chame), em destaque na Figura 4.2, são as teclas utilizadas para a memória manual. Assim, dado que as memórias são numeradas de 0 a 6, para armazenar um resultado em uma das 7 memórias, basta digitar STO seguido do número da memória que deseja guardar o resultado, por exemplo, para armazenar um resultado na memória 2, digita-se STO 2 e quando quiser usá-lo, digita-se RCL 2. Se pretende-se resolver a expressão  $\frac{(3+5)\times(4-1)}{5+3}$ , com o suporte do armazenamento manual, procede-se da seguinte maneira: 3 ENTER 5+, STO 0 para guardar o resultado 8 na memória 0; 4 ENTER 1-, agora pressiona-se RCL  $0 \times$ , que gera o resultado 24, que é o numerador da expressão; pressiona-se STO 0 para armazen´a-lo, e em seguida 5 ENTER 3+, e STO 1 para guardar o resultado 8 na memória 1, para finalizar o cálculo, procede-se buscando as memórias da forma com que a conta se apresenta, então RCL 0 ENTER RCL 1 $\div$ , obtendo então 3, que é a resposta procurada.

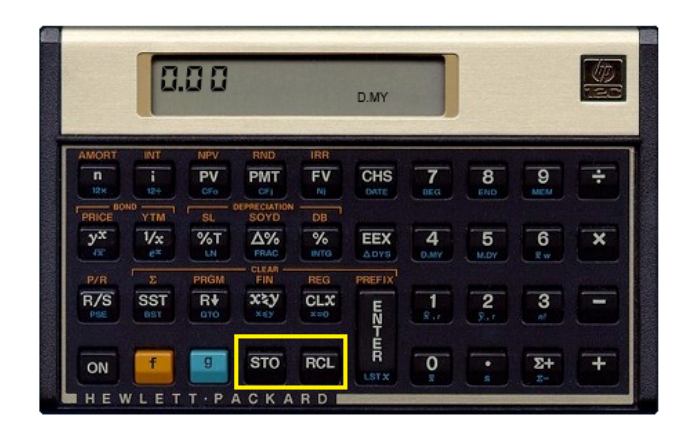

Figura 4.2: Memória manual

Para apagar todos os registros das memórias, basta digitar f (tecla laranja) REG. Quanto ao número de casas decimais que aparecem no visor, tem-se que digitar f, seguido do número de casas decimais desejada. Existe também a opção de números em notação europeia e americana, para mudar de uma para outra, tem-se que, ao ligar a calculadora manter pressionada a tecla do ponto decimal.

### 4.2 Teclas Funcionais

Algumas teclas possuem funções específicas para determinadas operações, a Figura 4.3 destaca essas teclas na HP.

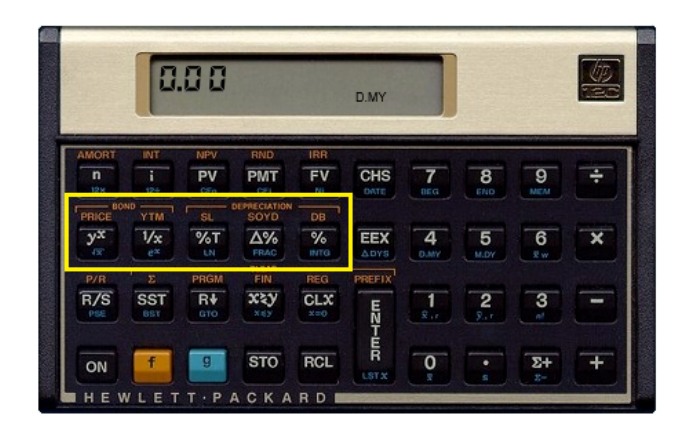

Figura 4.3: Teclas Funcionais

As teclas funcionais da HP e suas respectivas funções são:

•  $y^x$ , usada para efetuar as operações de potenciação.  $2^3$ , por exemplo, é  $2$  ENTER  $3y^x$ ;

 $\bullet$   $\frac{1}{x}$  $\frac{1}{x}$ , usada para frações com numerador 1.  $\frac{1}{7}$ , por exemplo, é  $7\frac{1}{x}$ ;

 $\bullet$  CHS, é a abreviatura de change sign, isto é, troque o sinal. Para determinar 1,01<sup>-3</sup>, usa-se 1,01 ENTER 3 CHS  $y^x$ ;

• g (tecla azul)  $LN$ , para determinar os logaritmos nepterianos.  $ln 7$ , por exemplo, digita-se 7 gLN;

 $\bullet$  g (tecla azul)  $e^x$ , para determinar as potências do número nepteriano. Para  $e^2$ , digita-se  $2ge^x$ .

### 4.3 Teclas Financeiras

Inicialmente, deve-se observar no visor da HP se a palavra BEGIN está visível, este modo é apenas utilizado para os casos de pagamentos antecipados, ou seja, quando a primeira prestação é no ato da compra, se não for essa a intenção, digite g END e a palavra desaparecerá. Outro fator que deve ser observado antes de iniciar qualquer cálculo financeiro é se a memória está vazia, para limpar os registros anteriores pressione f FIN.

O primeiro grupo de teclas financeiras é constituído pelas teclas da parte esquerda da primeira linha do teclado. A Figura 4.4 destaca as teclas financeiras.

| ÷<br>MEM                              |
|---------------------------------------|
|                                       |
|                                       |
|                                       |
| $\boldsymbol{\mathsf{x}}$             |
| 是w                                    |
|                                       |
|                                       |
|                                       |
| ÷                                     |
| $\overline{\mathbf{3}}$<br>$\Sigma +$ |

Figura 4.4: Teclas Financeiras

As teclas financeiras com suas respectivas funções são:

 $\bullet$  n, é usada para introdução do número de pagamentos, em problemas de séries;

 $\bullet i$ , é usada para introdução da taxa de juros, já expressa em porcentagem;

•  $PV$ , é usada para introdução do valor presente, isto é, do valor atual A da série;

•  $PMT$ , é usada para introdução do valor da prestação, isto é, do valor de  $P$  da série;

•  $F$ V, é usada para introdução do valor futuro, isto é, do montante  $F$  da série.

A HP funciona com a lógica do contador, ou seja, entradas de dinheiro são positivas e saídas são negativas. Assim, na compra de um bem, ao calcular as prestações, o valor à vista seria positivo, que é o valor do bem que se recebe, e as prestações seriam negativas, pois são valores que serão pagos.

Para colocar-se no papel do vendedor, bastaria fazer o preço à vista negativo e as prestações positivas.

O segundo grupo de teclas financeiras, mais relacionados com taxas, s˜ao as seguintes e com as respectivas funções:

• g  $CF_0$ , para introduzir o preço à vista de um bem;

• g  $CF$ , para introduzir os valores das prestações. Lembrando que as prestações são negativas;

 $\bullet$  g N, para introduzir o número de vezes em que uma prestação se repete;

 $\bullet$  f IRR, é a taxa interna de retorno, isto é, a taxa para o qual o valor das saídas de caixa é igual ao das entradas.

Exemplo 4.1: Calcular a taxa de juros embutida na venda de um bem por R\$ 600,00, dividido em 3 vezes iguais de R\$ 280,00, com a primeira paga um mês após a compra.

Solução: A Figura 4.5 ilustra a resolução com os comandos aplicados na HP.

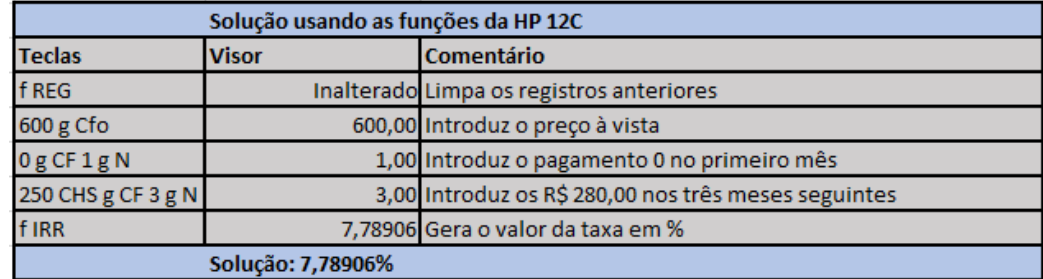

Figura 4.5: Solução na HP

### 4.4 Resolução de Situações Problemas com a HP 12C

São várias as situações problema que podem ser solucionadas com a HP 12C. De acordo com o Instituto de Estudos Financeiros [10], destacam-se quatro problemas que são corriqueiros e importantes no mundo dos negócios. São eles:

1º Cálculo do valor futuro ou montante gerado por um valor único. Situação problema 1: Qual o valor do montante obtido a partir de um capital de R\$ 200.000,00 aplicado a uma taxa de 6% ao ano durante 15 anos?

**Dados:** Capital  $(PV) = 200.000,00$ Taxa de juros anual  $(i) = 6\%$  (percentual) Prazo  $(n) = 15$  anos Montante ou valor futuro  $(FV) = ?$ 

| Solução usando as funções da HP 12C |                         |                                                   |  |  |  |  |  |  |  |
|-------------------------------------|-------------------------|---------------------------------------------------|--|--|--|--|--|--|--|
| <b>Teclas</b>                       | <b>Visor</b>            | <b>Comentários</b>                                |  |  |  |  |  |  |  |
| <b>fFIN</b>                         |                         | inalterado Apaga memórias financeiras             |  |  |  |  |  |  |  |
| 200000 CHS PV                       |                         | -200.000,00 Introduz capital com o sinal negativo |  |  |  |  |  |  |  |
| 15n                                 |                         | 15 Introduz o período                             |  |  |  |  |  |  |  |
| 6i                                  |                         | 6 Introduz a taxa em %                            |  |  |  |  |  |  |  |
| FV                                  |                         | 479.311,64 Montante calculado                     |  |  |  |  |  |  |  |
|                                     | Solução: R\$ 479.311,64 |                                                   |  |  |  |  |  |  |  |

Figura 4.6: Valor Futuro

2º Cálculo da Taxa Equivalente Maior.

Situação problema 2: Calcular a taxa trimestral equivalente a  $5\%$  ao mês.

**Dados:** Taxa Equivalente Menor =  $5\%$  a.m.

Número de períodos menores  $(n) = 3$  (1 trimestre = 3 meses)

Taxa equivalente maior  $=$ ?

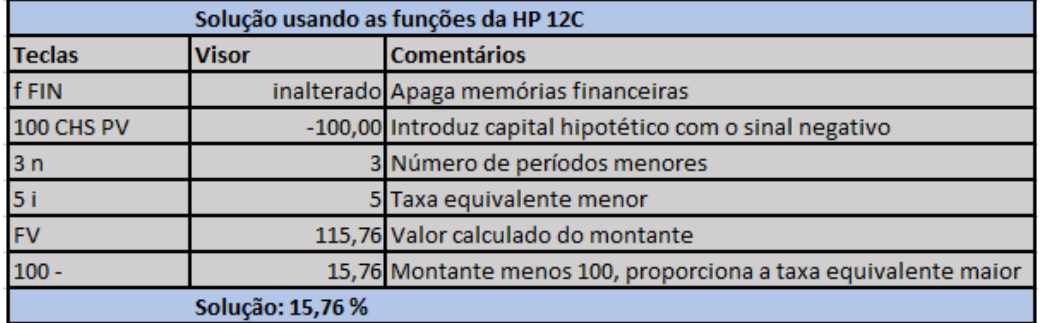

Figura 4.7: Taxa Equivalente

#### 3º Cálculo de parcelas de financiamento.

Situação problema 3: Um financiamento de R\$ 6.000,00 deve ser pago em 18 parcelas mensais, iguais e sucessivas, a uma taxa de juros de 1,5% ao mês, sendo que o vencimento da primeira parcela ocorrerá um mês após a concess˜ao do financiamento. Qual o valor dessas parcelas mensais?

Dados: Série postecipada (END) Número de parcelas ou termos  $(n) = 18$ Taxa de juros  $(i) = 1,5\%$ Valor presente  $(PV) = 6.000$ Parcela  $(PMT) = ?$ 

|               | Solução usando as funções da HP 12C |                                                   |  |  |  |  |  |  |  |  |
|---------------|-------------------------------------|---------------------------------------------------|--|--|--|--|--|--|--|--|
| <b>Teclas</b> | <b>Visor</b>                        | <b>Comentários</b>                                |  |  |  |  |  |  |  |  |
| g END         |                                     | Inalterado ou BEGIN END: para séries postecipadas |  |  |  |  |  |  |  |  |
| <b>fFIN</b>   |                                     | Inalterado Apaga as memórias financeiras          |  |  |  |  |  |  |  |  |
| 6000 CHS PV   |                                     | -6.000,00 Introduz o capital com o valor negativo |  |  |  |  |  |  |  |  |
| 18n           |                                     | 18 Introduz o período                             |  |  |  |  |  |  |  |  |
| 1,5i          |                                     | 1,50 Introduz a taxa em %                         |  |  |  |  |  |  |  |  |
| PMT           |                                     | 382,83 Valor das parcelas                         |  |  |  |  |  |  |  |  |
|               | Solução: R\$ 382,83                 |                                                   |  |  |  |  |  |  |  |  |

Figura 4.8: Parcelas de Financiamento

#### 4 <sup>o</sup> Taxa de juros de financiamento.

Situação problema 4: Um financiamento de R\$ 29.120,58 será pago através de 5 prestações iguais de R\$ 6.000,00, vencendo a primeira um mês após a data do financiamento. Qual a taxa de juros desse financiamento?

Dados: Série postecipada (END)

Valor presente  $(PV) = 29.120, 58$ 

Número de prestações ou termos  $(n) = 5$ 

Prestação ou termo  $(PMT) = 6.000$ 

Taxa de juros  $(i) = ?$ 

|               | Solução usando as funções da HP 12C |                                                     |  |  |  |  |  |  |  |  |
|---------------|-------------------------------------|-----------------------------------------------------|--|--|--|--|--|--|--|--|
| <b>Teclas</b> | <b>Visor</b>                        | <b>Comentários</b>                                  |  |  |  |  |  |  |  |  |
| g END         |                                     | Inalterado ou BEGIN END: para séries postecipadas   |  |  |  |  |  |  |  |  |
| <b>fFIN</b>   |                                     | Inalterado Apaga as memórias financeiras            |  |  |  |  |  |  |  |  |
| 5n            |                                     | 5,00 Introduz o número de prestações                |  |  |  |  |  |  |  |  |
| 29120,58 PV   |                                     | 29.120,58 Introduz o valor do financiamento         |  |  |  |  |  |  |  |  |
| 6000 CHS PMT  |                                     | -6.000,00 Introduz as prestações com sinal negativo |  |  |  |  |  |  |  |  |
|               |                                     | 1 Gera o valor da taxa em %                         |  |  |  |  |  |  |  |  |
| Solução: 1%   |                                     |                                                     |  |  |  |  |  |  |  |  |

Figura 4.9: Juros de Financiamento

### Capítulo 5

# Matemática Financeira com o Excel

Planilhas eletrônicas são ferramentas que, além de promover a facilitação dos processos de ensino, ainda proporcionam aos estudantes um forte mecanismo de inserção no mercado de trabalho, visto que muitas empresas utilizam esta ferramenta como instrumento de organização e gestão financeira. O Excel é uma ferramenta que faz parte de um pacote computacional da Microsoft, está presente em quase todas as escolas, tanto da rede pública, quanto da rede privada de ensino e consiste em um software sofisticado de matemática, capaz de produzir planilhas eletrônicas, gráficos de diferentes formas, funções e cálculos matemáticos, fórmulas financeiras e estatísticas, entre outros.

Neste capitulo, serão expostos os recursos financeiros do Excel para cálculos de taxas de juros e construção de planilhas de amortização, bem como será solucionada uma situação problema que envolve as tabelas SAC e PRICE com o intuito de comparar os dois sistemas de financiamentos.

### 5.1 Cálculo de Taxa de Juros com o Excel

Um dos problemas recorrentes da matemática financeira resolvido com a calculadora HP 12C no capítulo 4 é o cálculo de taxas de juros em séries uniformes de pagamentos. Para solucionar esta problemática com o Excel, tem-se que:

Deve-se inicialmente, buscar na barra de ferramentas, o item Fórmulas, em seguida clicar em  $f_x$ . Com esta operação, aparecerá um quadro na tela, neste quadro selecione a categoria Financeira e em seguida, selecione a função Taxa. Surgirá uma caixa de diálogos, como na Figura 5.1.

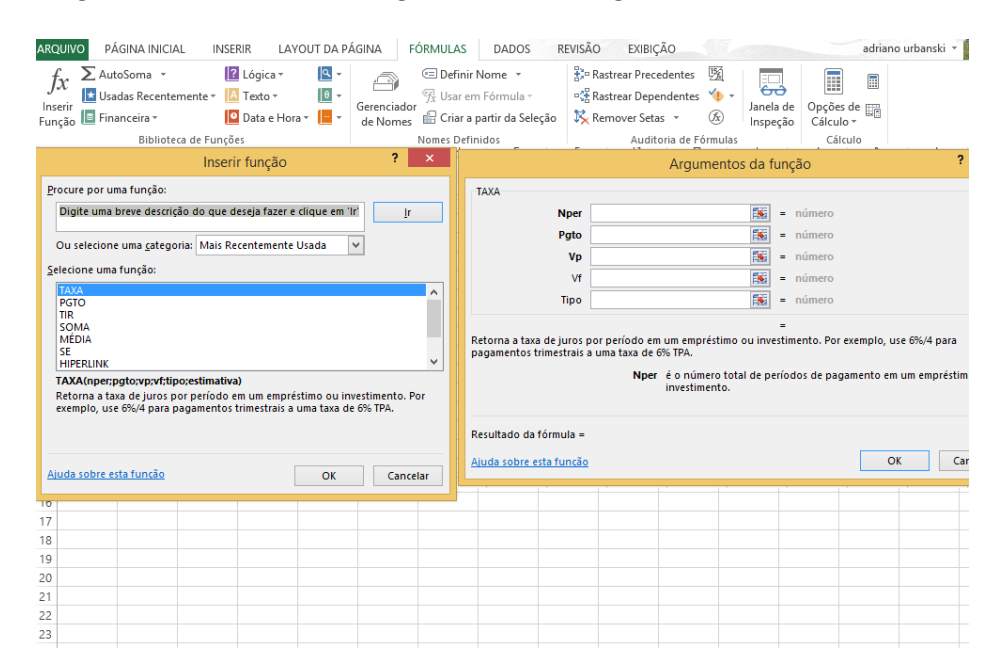

Figura 5.1: Cálculo de Taxas no Excel

Os comandos e respectivas funções para cálculo de taxa no Execel são:

• Nper, é o local onde será colocado o número total de termos da série uniforme;

- $\bullet$  **Pgto**, é onde figuram o valor das prestações;
- $\bullet$  Vp, quadro que será preenchido com o valor presente. Se Vf é preen-

chido, esta célula deve ficar em branco;

 $\bullet$  Vf, será preenchido com o valor futuro. Se Vp é preenchido esta célula deve ficar em branco;

• Tipo, indica se o pagamento é postecipado, preenchendo com 0, ou antecipados, preenchendo com 1. Se ficar em branco o Excel entende como postecipados;

• Estimativa, é a estimativa para a taxa, deixe esta célula em branco.

Assim como na HP, o Excel também trabalha com a "lógica do contador", onde os pagamentos e recebimentos devem ter sinais contrários.

Para cálculos de séries não uniformes, tem-se que utilizar, na mesma caixa de diálogos descrita anteriormente a função TIR, no lugar da função Taxa. Deve-se ent˜ao, apenas selecionar, com o bot˜ao esquerdo do mouse apertado, os valores da série, previamente preenchidos nas células, que a caixa de diálogo indicará o valor da taxa de juros.

### 5.2 Planilhas de Amortizações no Excel

As planilhas de amortização são fáceis de serem produzidas no Excel. A partir do Exemplo 5.1, descreve-se sumariamente, como construir as planilhas de amortiza¸c˜oes mais usadas no mercado, a tabela SAC e a tabela PRICE.

**Exemplo 5.1:** Uma dívida de R\$ 100.000,00, será paga em 20 pagamentos mensais, a juros de  $1,5\%$  ao mês.

#### • TABELA SAC

Deve-se preencher, como descrito no teorema 3.9, as três primeiras linhas da tabela SAC. Observe a Figura 5.2.

|                | <b>ARQUIVO</b>         | PÁGINA INICIAL               |          | <b>INSERIR</b>                                             | LAYOUT DA PÁGINA    |                                                            | FÓRMULAS              | DADOS                                                   |                  | REVISÃO                                                                      | <b>EXIBIÇÃO</b> |               |                         |                                  | adriano urbanski *                                  |  |
|----------------|------------------------|------------------------------|----------|------------------------------------------------------------|---------------------|------------------------------------------------------------|-----------------------|---------------------------------------------------------|------------------|------------------------------------------------------------------------------|-----------------|---------------|-------------------------|----------------------------------|-----------------------------------------------------|--|
|                | Ж,<br>Ô<br>Colar<br>×. | Calibri<br>e                 |          | $+11 - +$<br>N $I \leq r$ $\Box r$ $\Diamond r$ $\Delta r$ | $A^{\sim} A^{\sim}$ | $\equiv\ \equiv\ \gg$<br>$\equiv \equiv \equiv \in \infty$ | $\equiv_{\rho}$<br>目・ | Geral<br>$\frac{1}{2}$ + $\frac{9}{6}$ 000<br>$58 - 28$ | $\mathbf{v}$     | FE Formatação Condicional »<br>Formatar como Tabela ~<br>Estilos de Célula ~ |                 | Pre Inserir * | Excluir +<br>Formatar * | Σ۰<br>$\overline{\Psi}$ -<br>و ج | Classificar Localizar e<br>e Filtrar * Selecionar * |  |
|                | Área de Tra 5          |                              |          | Fonte                                                      | $\overline{12}$     | Alinhamento                                                | $\overline{12}$       | Número                                                  | $\Gamma_{\rm M}$ | Estilo                                                                       |                 |               | Células                 |                                  | Edição                                              |  |
| G <sub>6</sub> |                        | $\overline{\mathbf{v}}$<br>÷ | $\times$ | $f_x$<br>$\checkmark$                                      |                     |                                                            |                       |                                                         |                  |                                                                              |                 |               |                         |                                  |                                                     |  |
| ⊿              | А                      | B                            | c        | D                                                          | E                   | F                                                          | G                     | H                                                       |                  | J                                                                            | K               | L             | M                       | N                                | $\circ$                                             |  |
|                | $\boldsymbol{K}$       | $P_k$                        | $A_k$    | $J_k$                                                      | $D_k$               |                                                            |                       |                                                         |                  |                                                                              |                 |               |                         |                                  |                                                     |  |
| $\overline{c}$ | $\mathbf 0$            |                              |          |                                                            | 100.000,00          |                                                            |                       |                                                         |                  |                                                                              |                 |               |                         |                                  |                                                     |  |
| 3              |                        | 6.500,00                     | 500,00   | 1.500,00                                                   | 95.000,00           |                                                            |                       |                                                         |                  |                                                                              |                 |               |                         |                                  |                                                     |  |
| 4              | $\overline{2}$         | 6.425,00                     |          | 1.500,00                                                   | 90.000,00           |                                                            |                       |                                                         |                  |                                                                              |                 |               |                         |                                  |                                                     |  |
| 5              |                        |                              |          |                                                            |                     |                                                            |                       |                                                         |                  |                                                                              |                 |               |                         |                                  |                                                     |  |
| 6              |                        |                              |          |                                                            |                     |                                                            |                       |                                                         |                  |                                                                              |                 |               |                         |                                  |                                                     |  |
| 7              |                        |                              |          |                                                            |                     |                                                            |                       |                                                         |                  |                                                                              |                 |               |                         |                                  |                                                     |  |
| 8              |                        |                              |          |                                                            |                     |                                                            |                       |                                                         |                  |                                                                              |                 |               |                         |                                  |                                                     |  |
| 9              |                        |                              |          |                                                            |                     |                                                            |                       |                                                         |                  |                                                                              |                 |               |                         |                                  |                                                     |  |
| 10             |                        |                              |          |                                                            |                     |                                                            |                       |                                                         |                  |                                                                              |                 |               |                         |                                  |                                                     |  |
| 11             |                        |                              |          |                                                            |                     |                                                            |                       |                                                         |                  |                                                                              |                 |               |                         |                                  |                                                     |  |

Figura 5.2: Linhas Preliminares do SAC

Como, na tabela SAC, as colunas formam progressões Aritméticas, ao selecionar a coluna preenchida, no canto inferior direito das células marcadas, aparecerá uma cruz fina, pressione o botão e arraste para baixo que o Excel termina de completar o preenchimento da tabela. Faz-se isso com todas as  $\,$ colunas e a tabela SAC está $\,$ concluída.

A Figura 5.3, ilustra o preenchimento da tabela SAC.

|     | <b>AROUIVO</b> | PÁGINA INICIAL           |                  | <b>INSERIR</b>                    | LAYOUT DA PÁGINA            |                                   | FÓRMULAS             | DADOS                                      |                  | REVISÃO                                               | EXIBIÇÃO |   |                           |                                 | adriano urbanski -                                |
|-----|----------------|--------------------------|------------------|-----------------------------------|-----------------------------|-----------------------------------|----------------------|--------------------------------------------|------------------|-------------------------------------------------------|----------|---|---------------------------|---------------------------------|---------------------------------------------------|
|     | X,             | Calibri<br>Ēφ            |                  | $+11$<br>$\;$ $\;$                | $A^{\uparrow} A^{\uparrow}$ | $\equiv \equiv$                   | 霹<br>$\frac{1}{2}$ . | Geral<br>$\frac{1}{2}$ + $\frac{9}{6}$ 000 |                  | Fa Formatação Condicional *<br>Formatar como Tabela ~ |          |   | Em Inserir *<br>Excluir * | Σ٠<br>$\overline{\mathbf{v}}$ . |                                                   |
|     | Colar          |                          | N $I \leq \cdot$ | $\Box$ - $\triangle$ - $\Delta$ - |                             | $\equiv \equiv \equiv \in \infty$ | 目・                   | 68 28                                      |                  | Estilos de Célula ~                                   |          |   | Formatar *                | ۔ ج                             | Classificar Localizar e<br>e Filtrar v Selecionar |
|     | Área de Tra G  |                          | Fonte            |                                   | G.                          | Alinhamento                       | 6.                   | Número                                     | $\Gamma_{\rm M}$ | Estilo                                                |          |   | Células                   |                                 | Edição                                            |
|     |                |                          |                  |                                   |                             |                                   |                      |                                            |                  |                                                       |          |   |                           |                                 |                                                   |
| A23 |                | $\overline{\phantom{a}}$ | $\times$         | fx<br>$\checkmark$                |                             |                                   |                      |                                            |                  |                                                       |          |   |                           |                                 |                                                   |
|     | A              | B                        | c                | D                                 | Ε                           | F                                 | G                    | н                                          | п                | J                                                     | κ        | ι | M                         | N                               | $\circ$                                           |
| 1   | K              | $P_k$                    | $A_k$            | $J_k$                             | $D_k$                       |                                   |                      |                                            |                  |                                                       |          |   |                           |                                 |                                                   |
| 2   | $\mathbf{O}$   |                          |                  |                                   | 100.000,00                  |                                   |                      |                                            |                  |                                                       |          |   |                           |                                 |                                                   |
| з   | 1              | 6.500,00                 | 500,00           | 1.500,00                          | 95.000,00                   |                                   |                      |                                            |                  |                                                       |          |   |                           |                                 |                                                   |
| 4   | 2              | 6.425,00                 | 500,00           | 1.500,00                          | 90.000,00                   |                                   |                      |                                            |                  |                                                       |          |   |                           |                                 |                                                   |
| 5   | 3              | 6.350,00                 | 500,00           | 1.500,00                          | 85.000,00                   |                                   |                      |                                            |                  |                                                       |          |   |                           |                                 |                                                   |
| 6   | 4              | 6.275,00                 | 500,00           | 1.500,00                          | 80.000,00                   |                                   |                      |                                            |                  |                                                       |          |   |                           |                                 |                                                   |
| 7   | 5              | 6.200,00                 | 500,00           | 1.500,00                          | 75.000,00                   |                                   |                      |                                            |                  |                                                       |          |   |                           |                                 |                                                   |
| 8   | 6              | 6.125,00                 | 500,00           | 1.500,00                          | 70.000,00                   |                                   |                      |                                            |                  |                                                       |          |   |                           |                                 |                                                   |
| 9   | 7              | 6.050,00                 | 500,00           | 1.500,00                          | 65.000,00                   |                                   |                      |                                            |                  |                                                       |          |   |                           |                                 |                                                   |
| 10  | 8              | 5.975,00                 | 500,00           | 1.500,00                          | 60.000,00                   |                                   |                      |                                            |                  |                                                       |          |   |                           |                                 |                                                   |
| 11  | 9              | 5.900,00                 | 500,00           | 1.500,00                          | 55.000,00                   |                                   |                      |                                            |                  |                                                       |          |   |                           |                                 |                                                   |
| 12  | 10             | 5.825,00                 | 500,00           | 1.500,00                          | 50.000,00                   |                                   |                      |                                            |                  |                                                       |          |   |                           |                                 |                                                   |
| 13  | 11             | 5.750,00                 | 500,00           | 1.500,00                          | 45.000,00                   |                                   |                      |                                            |                  |                                                       |          |   |                           |                                 |                                                   |
| 14  | 12             | 5.675,00                 | 500,00           | 1.500,00                          | 40.000,00                   |                                   |                      |                                            |                  |                                                       |          |   |                           |                                 |                                                   |
| 15  | 13             | 5.600,00                 | 500,00           | 1.500,00                          | 35.000,00                   |                                   |                      |                                            |                  |                                                       |          |   |                           |                                 |                                                   |
| 16  | 14             | 5.525,00                 | 500,00           | 1.500,00                          | 30.000,00                   |                                   |                      |                                            |                  |                                                       |          |   |                           |                                 |                                                   |
| 17  | 15             | 5.450,00                 | 500,00           | 1.500,00                          | 25.000,00                   |                                   |                      |                                            |                  |                                                       |          |   |                           |                                 |                                                   |
| 18  | 16             | 5.375,00                 | 500,00           | 1.500,00                          | 20.000,00                   |                                   |                      |                                            |                  |                                                       |          |   |                           |                                 |                                                   |
| 19  | 17             | 5.300,00                 | 500,00           | 1.500,00                          | 15.000,00                   |                                   |                      |                                            |                  |                                                       |          |   |                           |                                 |                                                   |
| 20  | 18             | 5.225,00                 | 500,00           | 1.500,00                          | 10.000,00                   |                                   |                      |                                            |                  |                                                       |          |   |                           |                                 |                                                   |
| 21  | 19             | 5.150,00                 | 500,00           | 1.500,00                          | 5.000,00                    |                                   |                      |                                            |                  |                                                       |          |   |                           |                                 |                                                   |
| 22  | 20             | 5.075,00                 | 500,00           | 1.500,00                          | 0.00                        |                                   |                      |                                            |                  |                                                       |          |   |                           |                                 |                                                   |
| 23  |                |                          |                  |                                   |                             | F.                                |                      |                                            |                  |                                                       |          |   |                           |                                 |                                                   |

Figura 5.3: Tabela SAC

#### • TABELA PRICE

Para construção da tabela PRICE, tem-se que programar o Excel na primeira linha da tabela que ele preencherá as demais corretamente. Para a programação, obtida como indicado no teorema 3.10, marca-se a célula onde será a coluna que os valores das prestações aparecerão, B3 por exemplo, na barra de ferramentas, seleciona-se Fórmulas, no comando  $f_x$ , clica-se na categoria Financeira e na função PGTO. Abrirá uma caixa de diálogo, como mostra a Figura 5.4.

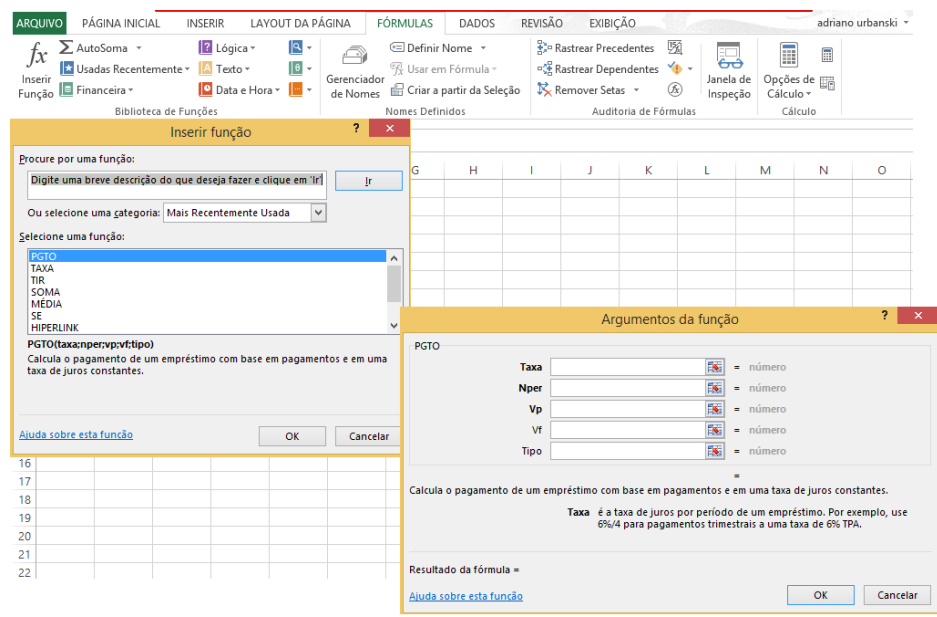

Figura 5.4: Prestações Tabela PRICE

Os comandos e suas respectivas funções no preenchimento das informações para a inserção das prestações são:

- $\bullet$  Taxa, é a taxa de juros do período;
- $\bullet$  Nper,  $\acute{e}$  o número total de períodos;
- Vp, será o valor da dívida com o sinal negativo;

É só pressionar ENTER que a célula já estará preenchida com o valor da primeira prestação. Escolhe-se outra coluna, pode ser a E, e uma linha acima das prestações, no caso E2, digita-se aqui o valor da dívida. Na coluna A, coloca-se o período: na célula  $A2$  o período 0,  $A3$  com o primeiro período, A4 com o segundo.

A célula dos juros ficará em D3, para que haja a organização usual da PRICE. Será determinada digitando na mesma a operação  $=i*E2$ , que é a forma com a qual o Excel entende o produto da taxa pelos valores da coluna E.

O valor da amortização, que será feito na coluna C3, corresponde a subtração entre o valor da prestação em B3, pelos juros em D3. Na célula referida, digita-se: =B3-D3.

Por último, o valor da dívida na época 1, que será introduzido na célula E3, é obtido subtraindo o valor da dívida na época 0, E2, pelo valor da amortização na época 1, C3. Logo, em E3 digita-se:  $=E2-C3$ .

A primeira parte da tabela PRICE já está preenchida. Na Figura 5.5 está a parte inicial da construção da tabela PRICE.

|         | AROUIVO                           | PÁGINA INICIAL                             |          | <b>INSERIR</b>                              | LAYOUT DA PÁGINA                                                                                                    |                                | FÓRMULAS | DADOS                                                   |                          | REVISÃO                                                                      | EXIBIÇÃO |               |                         |                                                               | adriano urbanski *                                  |
|---------|-----------------------------------|--------------------------------------------|----------|---------------------------------------------|----------------------------------------------------------------------------------------------------|--------------------------------|----------|---------------------------------------------------------|--------------------------|------------------------------------------------------------------------------|----------|---------------|-------------------------|---------------------------------------------------------------|-----------------------------------------------------|
|         | $\chi$<br>G <sub>B</sub><br>Colar | Calibri<br>٠.<br>$N$ $I$<br>$\mathbf{x}^*$ | $\S$ +   | $\mathbf{r}$ 11 $\mathbf{r}$ A $\mathbf{A}$ | $\mathbb{H}\cdot\left \,\, \mathbf{\underline{\bullet}}\cdot\,\, \mathbf{\underline{A}}\cdot\,\, \right \,\equiv\,\, \equiv\,\, \equiv\,\, \equiv\,\, \in\,\, \mathbf{\underline{\epsilon}}\,\,$ | $\overline{=}$ = $\rightarrow$ | 影<br>目・  | Geral<br>$\frac{1}{2}$ + $\frac{9}{6}$ 000<br>$58 - 20$ |                          | Fa Formatação Condicional v<br>Formatar como Tabela ~<br>Estilos de Célula - |          | Per Inserir + | Excluir *<br>Formatar * | Σ٠<br>$\frac{A}{2}$<br>$\overline{\textbf{v}}$<br>$\;$<br>ء ج | Classificar Localizar e<br>e Filtrar v Selecionar v |
|         | Área de Tra G                     |                                            | Fonte    |                                             | $\Gamma_{\rm M}$                                                                                                    | Alinhamento                    |          | Número<br>G.                                            | $\Gamma_{\rm M}^{\rm c}$ | Estilo                                                                       |          |               | Células                 |                                                               | Edição                                              |
| C13     |                                   | $\overline{\phantom{a}}$<br>÷              | $\times$ | $f_x$<br>$\checkmark$                       |                                                                                                    |                                |          |                                                         |                          |                                                                              |          |               |                         |                                                               |                                                     |
|         | Α                                 | B                                          | c        | D                                           | E                                                                                                    | F                              | G        | H                                                       |                          | J.                                                                           | K        | τ             | M                       | N                                                             | $\circ$                                             |
| 1.      | $\boldsymbol{K}$                  | $P_k$                                      | $A_k$    | $J_k$                                       | $D_k$                                                                                                    |                                |          |                                                         |                          |                                                                              |          |               |                         |                                                               |                                                     |
| 2       | $\mathbf 0$                       |                                            |          |                                             | 100.000,00                                                                                                    |                                |          |                                                         |                          |                                                                              |          |               |                         |                                                               |                                                     |
| 3       | $\mathbf{1}$                      | 5.824,57                                   | 4.324,27 | 1.500,00                                    | 95.675,43                                                                                                    |                                |          |                                                         |                          |                                                                              |          |               |                         |                                                               |                                                     |
| 4       |                                   |                                            |          |                                             |                                                                                                    |                                |          |                                                         |                          |                                                                              |          |               |                         |                                                               |                                                     |
| 5       |                                   |                                            |          |                                             |                                                                                                    |                                |          |                                                         |                          |                                                                              |          |               |                         |                                                               |                                                     |
| 6       |                                   |                                            |          |                                             |                                                                                                    |                                |          |                                                         |                          |                                                                              |          |               |                         |                                                               |                                                     |
| 7       |                                   |                                            |          |                                             |                                                                                                    |                                |          |                                                         |                          |                                                                              |          |               |                         |                                                               |                                                     |
| 8       |                                   |                                            |          |                                             |                                                                                                    |                                |          |                                                         |                          |                                                                              |          |               |                         |                                                               |                                                     |
| 9<br>10 |                                   |                                            |          |                                             |                                                                                                    |                                |          |                                                         |                          |                                                                              |          |               |                         |                                                               |                                                     |
| 11      |                                   |                                            |          |                                             |                                                                                                    |                                |          |                                                         |                          |                                                                              |          |               |                         |                                                               |                                                     |
| 12      |                                   |                                            |          |                                             |                                                                                                    |                                |          |                                                         |                          |                                                                              |          |               |                         |                                                               |                                                     |
| 13      |                                   |                                            |          |                                             |                                                                                                    |                                |          |                                                         |                          |                                                                              |          |               |                         |                                                               |                                                     |
| 14      |                                   |                                            |          |                                             |                                                                                                    |                                |          |                                                         |                          |                                                                              |          |               |                         |                                                               |                                                     |

Figura 5.5: Linha Preliminar da PRICE

Para completar a tabela, marque os cinco elementos da linha 3 (A3, B3, C3, D3 e E3), e puxe o cursor até o final do período. Com isto, tem-se a tabela PRICE como na Figura 5.6.

|                 | ARQUIVO        | PÁGINA INICIAL                                         |                            | <b>INSERIR</b>           | LAYOUT DA PÁGINA                           |                         | <b>FÓRMULAS</b>         | DADOS                     | REVISÃO |                      | EXIBIÇÃO               |                 |           |                            | adriano urbanski * |
|-----------------|----------------|--------------------------------------------------------|----------------------------|--------------------------|--------------------------------------------|-------------------------|-------------------------|---------------------------|---------|----------------------|------------------------|-----------------|-----------|----------------------------|--------------------|
|                 | fx             | $\sum$ AutoSoma $\rightarrow$<br>Usadas Recentemente - |                            | 12 Lógica -<br>A Texto - | $\boxed{\mathbf{a}}$ -<br>$\boxed{\theta}$ | a)                      | <b>E</b> Definir Nome ▼ | % Usar em Fórmula ~       |         | Rastrear Precedentes | □ Rastrear Dependentes | 嚬<br>Yb +       | Ë<br>ᠳᡠ   | F<br>$\blacksquare$        |                    |
| Inserir         |                | Função Financeira -                                    |                            | Data e Hora ~            | н.                                         | Gerenciador<br>de Nomes |                         | Criar a partir da Seleção |         | Remover Setas -      |                        | $\mathcal{F}_x$ | Janela de | Opções de FFF<br>Cálculo v |                    |
|                 |                |                                                        | Biblioteca de Funções      |                          |                                            |                         | Nomes Definidos         |                           |         |                      | Auditoria de Fórmulas  |                 | Inspeção  | Cálculo                    |                    |
|                 |                |                                                        |                            |                          |                                            |                         |                         |                           |         |                      |                        |                 |           |                            |                    |
| A <sub>23</sub> |                | ٠                                                      |                            | $f_x$                    |                                            |                         |                         |                           |         |                      |                        |                 |           |                            |                    |
|                 | A              | B                                                      | c                          | D                        | E                                          | F                       | G                       | н                         | I       | J                    | К                      | L               | M         | N                          | $\circ$            |
| 1               | K              | $P_k$                                                  | $A_k$                      | $J_k$                    | $D_k$                                      |                         |                         |                           |         |                      |                        |                 |           |                            |                    |
| 2               | $\Omega$       |                                                        |                            |                          | 100.000,00                                 |                         |                         |                           |         |                      |                        |                 |           |                            |                    |
| 3               | 1              |                                                        | 5.824,57 4.324,57 1.500,00 |                          | 95.675.43                                  |                         |                         |                           |         |                      |                        |                 |           |                            |                    |
| 4               | $\overline{2}$ | 5.824,57                                               | 4.389,44                   | 1.435,13                 | 91.285,98                                  |                         |                         |                           |         |                      |                        |                 |           |                            |                    |
| 5               | 3              |                                                        | 5.824,57 4.455,28 1.369,29 |                          | 86.830.70                                  |                         |                         |                           |         |                      |                        |                 |           |                            |                    |
| 6               | 4              |                                                        | 5.824,57 4.522,11 1.302,46 |                          | 82.308.59                                  |                         |                         |                           |         |                      |                        |                 |           |                            |                    |
| 7               | 5              | 5.824,57                                               | 4.589,94                   | 1.234,63                 | 77.718,64                                  |                         |                         |                           |         |                      |                        |                 |           |                            |                    |
| 8               | 6              | 5.824.57                                               | 4.658,79                   | 1.165,78                 | 73.059.85                                  |                         |                         |                           |         |                      |                        |                 |           |                            |                    |
| 9               | 7              | 5.824,57                                               | 4.728,68                   | 1.095,90                 | 68.331.17                                  |                         |                         |                           |         |                      |                        |                 |           |                            |                    |
| 10              | 8              | 5.824,57                                               | 4.799,61                   | 1.024,97                 | 63.531,57                                  |                         |                         |                           |         |                      |                        |                 |           |                            |                    |
| 11              | 9              | 5.824,57                                               | 4.871,60                   | 952,97                   | 58.659.97                                  |                         |                         |                           |         |                      |                        |                 |           |                            |                    |
| 12              | 10             |                                                        | 5.824,57 4.944,67          | 879,90                   | 53.715,29                                  |                         |                         |                           |         |                      |                        |                 |           |                            |                    |
| 13              | 11             |                                                        | 5.824,57 5.018,84          | 805,73                   | 48.696,45                                  |                         |                         |                           |         |                      |                        |                 |           |                            |                    |
| 14              | 12             | 5.824,57                                               | 5.094,13                   | 730,45                   | 43.602.32                                  |                         |                         |                           |         |                      |                        |                 |           |                            |                    |
| 15              | 13             |                                                        | 5.824,57 5.170,54          | 654,03                   | 38.431,78                                  |                         |                         |                           |         |                      |                        |                 |           |                            |                    |
| 16              | 14             |                                                        | 5.824,57 5.248,10          | 576,48                   | 33.183.69                                  |                         |                         |                           |         |                      |                        |                 |           |                            |                    |
| 17              | 15             |                                                        | 5.824,57 5.326,82          | 497,76                   | 27.856.87                                  |                         |                         |                           |         |                      |                        |                 |           |                            |                    |
| 18              | 16             | 5.824,57                                               | 5.406,72                   | 417,85                   | 22.450,15                                  |                         |                         |                           |         |                      |                        |                 |           |                            |                    |
| 19              | 17             |                                                        | 5.824,57 5.487,82          | 336,75                   | 16.962.33                                  |                         |                         |                           |         |                      |                        |                 |           |                            |                    |
| 20              | 18             |                                                        | 5.824,57 5.570,14          | 254,43                   | 11.392,19                                  |                         |                         |                           |         |                      |                        |                 |           |                            |                    |
| 21              | 19             | 5.824,57                                               | 5.653,69                   | 170,88                   | 5.738,50                                   |                         |                         |                           |         |                      |                        |                 |           |                            |                    |
| 22              | 20             |                                                        | 5.824,57 5.738,50          | 86,08                    | 0,00                                       |                         |                         |                           |         |                      |                        |                 |           |                            |                    |
| 23              |                |                                                        |                            |                          |                                            | F.                      |                         |                           |         |                      |                        |                 |           |                            |                    |

Figura 5.6: Tabela PRICE

### 5.3 Resolução de uma Situação Problema com as Planilhas SAC e PRICE

Uma das questões frequentes relacionadas com os sistemas de Amortização, é a comparação existente entre tabelas SAC e PRICE. Assim, segue uma situação problema, com dados reais e atualizados, para comparação das tabelas.

Situação problema: Uma casa, no valor de R\$ 150.000,00, é financiada em 90 meses, com juros efetivos de  $9,45\%$  ao ano, o que é equivalente a 0,7553% ao mês. Qual será o valor das prestações na SAC e na PRICE e existe vantagem para o comprador em alguma tabela?

### • TABELA SAC

|     | <b>ARQUIVO</b> |                                 | PÁGINA INICIAL               | <b>INSERIR</b>        | LAYOUT DA PÁGINA                                                                            |                                                           | FÓRMULAS |                                       | DADOS                                             | REVISÃO                                                                      | EXIBIÇÃO |   |                                        |                                  | adriano urbanski *                                  |  |
|-----|----------------|---------------------------------|------------------------------|-----------------------|---------------------------------------------------------------------------------------------|-----------------------------------------------------------|----------|---------------------------------------|---------------------------------------------------|------------------------------------------------------------------------------|----------|---|----------------------------------------|----------------------------------|-----------------------------------------------------|--|
|     | Colar          | ж<br>晒<br>$\mathbf{v}^{\prime}$ | Calibri<br>N $I \leq$ $\sim$ |                       | $\mathbf{A}$ 11 $\mathbf{A}$ $\mathbf{A}$<br>$\mathbb{E} \cdot \mathbf{A} \cdot \mathbf{A}$ | $\overline{a} = \overline{a} = \overline{a}$<br>三三日 短短 国・ | 霹        | Geral<br>$50^{0.00}_{0.00}$           | $\bar{\tau}$<br>$\frac{1}{2}$ - $\frac{9}{6}$ 000 | Fa Formatação Condicional *<br>Formatar como Tabela -<br>Estilos de Célula ~ |          |   | Prinserir +<br>Excluir *<br>Formatar * | ∑ -<br>ড<br>$\frac{A}{2}$<br>و ج | Classificar Localizar e<br>e Filtrar * Selecionar * |  |
|     |                | Área de Tra 5                   |                              | Fonte                 | Б,                                                                                          | Alinhamento                                               |          | Número<br>$\overline{\Gamma_{\rm M}}$ | $\Gamma_{\rm M}$                                  |                                                                              | Estilo   |   | Células                                |                                  | Edição                                              |  |
| A15 |                | v                               | ÷<br>$\times$                | $f_x$<br>$\checkmark$ |                                                                                             |                                                           |          |                                       |                                                   |                                                                              |          |   |                                        |                                  |                                                     |  |
|     | A              | В                               | c                            | D                     | E                                                                                           | F                                                         | G        | н                                     |                                                   | J                                                                            | К        | L | M                                      | N                                | $\circ$                                             |  |
|     | K              | $P_k$                           | $A_{\nu}$                    | $J_k$                 | $D_k$                                                                                       |                                                           |          |                                       |                                                   |                                                                              |          |   |                                        |                                  |                                                     |  |
| 2   | $\mathbf 0$    |                                 |                              |                       | 150.000,00                                                                                  |                                                           |          |                                       |                                                   |                                                                              |          |   |                                        |                                  |                                                     |  |
| 3   | 1              | 2.799,61                        | 1.666,66                     |                       | 1.132,95 148.333,34                                                                         |                                                           |          |                                       |                                                   |                                                                              |          |   |                                        |                                  |                                                     |  |
| 4   | $\overline{2}$ | 2.787,02                        | 1.666,66                     |                       | 1.120,36 146.666,68                                                                         |                                                           |          |                                       |                                                   |                                                                              |          |   |                                        |                                  |                                                     |  |
| 5   | 3              |                                 | 2.774,43 1.666,66            |                       | 1.107,77 145.000,02                                                                         |                                                           |          |                                       |                                                   |                                                                              |          |   |                                        |                                  |                                                     |  |
| 6   | 4              |                                 | 2.761,84 1.666,66            |                       | 1.095,18 143.333,36                                                                         |                                                           |          |                                       |                                                   |                                                                              |          |   |                                        |                                  |                                                     |  |
| 7   | 5              |                                 | 2.749,25 1.666,66            |                       | 1.082,59 141.666,70                                                                         |                                                           |          |                                       |                                                   |                                                                              |          |   |                                        |                                  |                                                     |  |
| 8   |                | ٠                               |                              |                       | ٠                                                                                           |                                                           |          |                                       |                                                   |                                                                              |          |   |                                        |                                  |                                                     |  |
| 9   | $\bullet$      | ٠                               |                              | ٠                     | $\bullet$                                                                                   |                                                           |          |                                       |                                                   |                                                                              |          |   |                                        |                                  |                                                     |  |
| 10  | $\bullet$      | $\bullet$                       |                              | $\bullet$             | ٠                                                                                           |                                                           |          |                                       |                                                   |                                                                              |          |   |                                        |                                  |                                                     |  |
| 11  | 87             | 1.716,87                        | 1.666,66                     | 50,21                 | 5.000,58                                                                                    |                                                           |          |                                       |                                                   |                                                                              |          |   |                                        |                                  |                                                     |  |
| 12  | 88             |                                 | 1.704,28 1.666,66            | 37,62                 | 3.333,92                                                                                    |                                                           |          |                                       |                                                   |                                                                              |          |   |                                        |                                  |                                                     |  |
| 13  | 89             |                                 | 1.691,69 1.666,66            | 25,03                 | 1.667,26                                                                                    |                                                           |          |                                       |                                                   |                                                                              |          |   |                                        |                                  |                                                     |  |
| 14  | 90             |                                 | 1.679.10 1.666.66            | 12,44                 | 0,00                                                                                        |                                                           |          |                                       |                                                   |                                                                              |          |   |                                        |                                  |                                                     |  |
| 15  |                |                                 |                              |                       |                                                                                             |                                                           |          |                                       |                                                   |                                                                              |          |   |                                        |                                  |                                                     |  |
| 16  |                |                                 |                              |                       |                                                                                             |                                                           |          |                                       |                                                   |                                                                              |          |   |                                        |                                  |                                                     |  |
| 17  |                |                                 |                              |                       |                                                                                             |                                                           |          |                                       |                                                   |                                                                              |          |   |                                        |                                  |                                                     |  |
| 18  |                |                                 |                              |                       |                                                                                             |                                                           |          |                                       |                                                   |                                                                              |          |   |                                        |                                  |                                                     |  |
| 19  |                |                                 |                              |                       |                                                                                             |                                                           |          |                                       |                                                   |                                                                              |          |   |                                        |                                  |                                                     |  |
| 20  |                |                                 |                              |                       |                                                                                             |                                                           |          |                                       |                                                   |                                                                              |          |   |                                        |                                  |                                                     |  |
| 21  |                |                                 |                              |                       |                                                                                             |                                                           |          |                                       |                                                   |                                                                              |          |   |                                        |                                  |                                                     |  |

Figura 5.7: Situação Problema Tabela SAC

### • TABELA PRICE

|                         | <b>ARQUIVO</b>                             | PÁGINA INICIAL                      |                   | <b>INSERIR</b>                                            | LAYOUT DA PÁGINA              |                                                                               | FÓRMULAS            | DADOS                                                   |                     | REVISÃO |                                               | EXIBIÇÃO                    |                                        |   |                                        |        | adriano urbanski *                                  |  |
|-------------------------|--------------------------------------------|-------------------------------------|-------------------|-----------------------------------------------------------|-------------------------------|-------------------------------------------------------------------------------|---------------------|---------------------------------------------------------|---------------------|---------|-----------------------------------------------|-----------------------------|----------------------------------------|---|----------------------------------------|--------|-----------------------------------------------------|--|
|                         | $\chi$<br>alban<br>Colar<br>$\mathbf{x}^*$ | Calibri<br>$\mathbb{I}_{\square}$ . | N $I \leq \cdot$  | $\tau$ 11 $\rightarrow$<br>$\Box$ - $\Delta$ - $\Delta$ - | $A^{\uparrow}$ $A^{\uparrow}$ | $\equiv\ \equiv\ \gg\ \rightarrow$<br>$\equiv \equiv \equiv \in \mathfrak{m}$ | $\Rightarrow$<br>目・ | Geral<br>$\frac{1}{2}$ + $\frac{9}{6}$ 000<br>$58 - 28$ | $\scriptstyle\rm w$ |         | Formatar como Tabela -<br>Estilos de Célula ~ | Fa Formatação Condicional * | Prinserir *<br>Excluir *<br>Formatar * |   | Σ۰<br>$\overline{\mathbf{v}}$ .<br>- ج | ∱ት     | Classificar Localizar e<br>e Filtrar * Selecionar * |  |
|                         | Área de Tra G                              |                                     | Fonte             |                                                           | 5                             | Alinhamento                                                                   | Б.                  | Número                                                  | $\Gamma_{\rm M}$    |         | Estilo                                        |                             | Células                                |   |                                        | Edição |                                                     |  |
| A15                     |                                            | $\overline{\phantom{a}}$<br>÷       | $\times$          | fx<br>$\checkmark$                                        |                               |                                                                               |                     |                                                         |                     |         |                                               |                             |                                        |   |                                        |        |                                                     |  |
|                         | Α                                          | B                                   | c                 | D                                                         | Ε                             | F                                                                             | G                   | н                                                       |                     | п       | J.                                            | K                           | τ                                      | M |                                        | N      | $\circ$                                             |  |
| 1.                      | $\boldsymbol{K}$                           | $P_k$                               | $A_k$             | $J_k$                                                     | $D_{\nu}$                     |                                                                               |                     |                                                         |                     |         |                                               |                             |                                        |   |                                        |        |                                                     |  |
| $\overline{\mathbf{c}}$ | $\mathbf 0$                                |                                     |                   |                                                           | 150.000,00                    |                                                                               |                     |                                                         |                     |         |                                               |                             |                                        |   |                                        |        |                                                     |  |
| 3                       | 1                                          | 2.302,88                            | 1.169,93          |                                                           | 1.132,95 148.830,07           |                                                                               |                     |                                                         |                     |         |                                               |                             |                                        |   |                                        |        |                                                     |  |
| 4                       | $\overline{2}$                             | 2.302,88                            | 1.178,77          |                                                           | 1.124,11 147.651,30           |                                                                               |                     |                                                         |                     |         |                                               |                             |                                        |   |                                        |        |                                                     |  |
| 5                       | 3                                          | 2.302,88                            | 1.187,67          |                                                           | 1.115,21 146.463,63           |                                                                               |                     |                                                         |                     |         |                                               |                             |                                        |   |                                        |        |                                                     |  |
| 6                       | 4                                          | 2.302,88                            | 1.196,64          |                                                           | 1.106,24 145.266,99           |                                                                               |                     |                                                         |                     |         |                                               |                             |                                        |   |                                        |        |                                                     |  |
| $\overline{7}$          | 5                                          | 2.302,88                            | 1.205,68          |                                                           | 1.097,20 144.061,30           |                                                                               |                     |                                                         |                     |         |                                               |                             |                                        |   |                                        |        |                                                     |  |
| 8                       |                                            | ٠                                   | $\bullet$         | ٠                                                         | $\bullet$                     |                                                                               |                     |                                                         |                     |         |                                               |                             |                                        |   |                                        |        |                                                     |  |
| 9                       | $\bullet$                                  | ٠                                   | ٠                 |                                                           |                               |                                                                               |                     |                                                         |                     |         |                                               |                             |                                        |   |                                        |        |                                                     |  |
| 10                      |                                            |                                     | ٠                 | ٠                                                         |                               |                                                                               |                     |                                                         |                     |         |                                               |                             |                                        |   |                                        |        |                                                     |  |
| 11                      | 87                                         | 2.302,88                            | 2.234,60          | 68,28                                                     | 6.805,58                      |                                                                               |                     |                                                         |                     |         |                                               |                             |                                        |   |                                        |        |                                                     |  |
| 12                      | 88                                         | 2.302,88                            | 2.251,48          | 51,40                                                     | 4.554,10                      |                                                                               |                     |                                                         |                     |         |                                               |                             |                                        |   |                                        |        |                                                     |  |
| 13                      | 89                                         | 2.302,88                            | 2.268,48          | 34,39                                                     | 2.285,62                      |                                                                               |                     |                                                         |                     |         |                                               |                             |                                        |   |                                        |        |                                                     |  |
| 14                      | 90                                         |                                     | 2.302,88 2.285,62 | 17,26                                                     | 0,00                          |                                                                               |                     |                                                         |                     |         |                                               |                             |                                        |   |                                        |        |                                                     |  |
| 15                      |                                            |                                     |                   |                                                           |                               |                                                                               |                     |                                                         |                     |         |                                               |                             |                                        |   |                                        |        |                                                     |  |
| 16                      |                                            |                                     |                   |                                                           |                               |                                                                               |                     |                                                         |                     |         |                                               |                             |                                        |   |                                        |        |                                                     |  |
| 17                      |                                            |                                     |                   |                                                           |                               |                                                                               |                     |                                                         |                     |         |                                               |                             |                                        |   |                                        |        |                                                     |  |
| 18                      |                                            |                                     |                   |                                                           |                               |                                                                               |                     |                                                         |                     |         |                                               |                             |                                        |   |                                        |        |                                                     |  |
| 19                      |                                            |                                     |                   |                                                           |                               |                                                                               |                     |                                                         |                     |         |                                               |                             |                                        |   |                                        |        |                                                     |  |
| 20                      |                                            |                                     |                   |                                                           |                               |                                                                               |                     |                                                         |                     |         |                                               |                             |                                        |   |                                        |        |                                                     |  |

Figura 5.8: Situação Problema Tabela PRICE

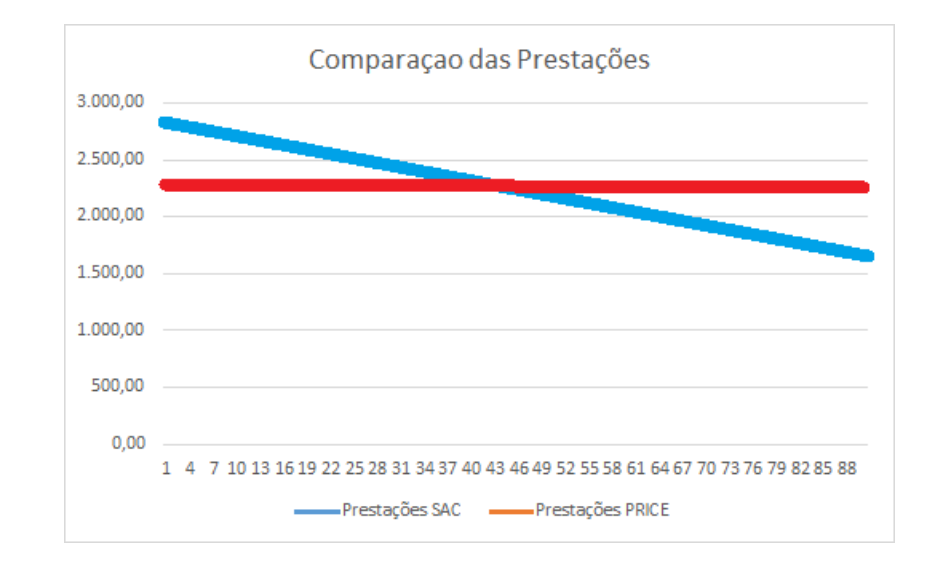

Gráfico de Comparação das prestações tabelas SAC e PRICE

Figura 5.9: Comparação SAC e PRICE

Apesar do gráfico, não pode-se afirmar qual o método de financiamento é mais eficaz, pois aplicações financeiras são muito específicas e requerem análises detalhadas de tudo o que faz parte da administração dos capitais. A título de comparação, supondo que na situação problema descrita o comprador disponha de um investimento que tenha rentabilidade fixa de  $1\%$  ao mês. Desta maneira, de acordo com a Figura 5.10, pode-se fazer uma comparação entre os valores das prestações na tabela SAC e na tabela PRICE.

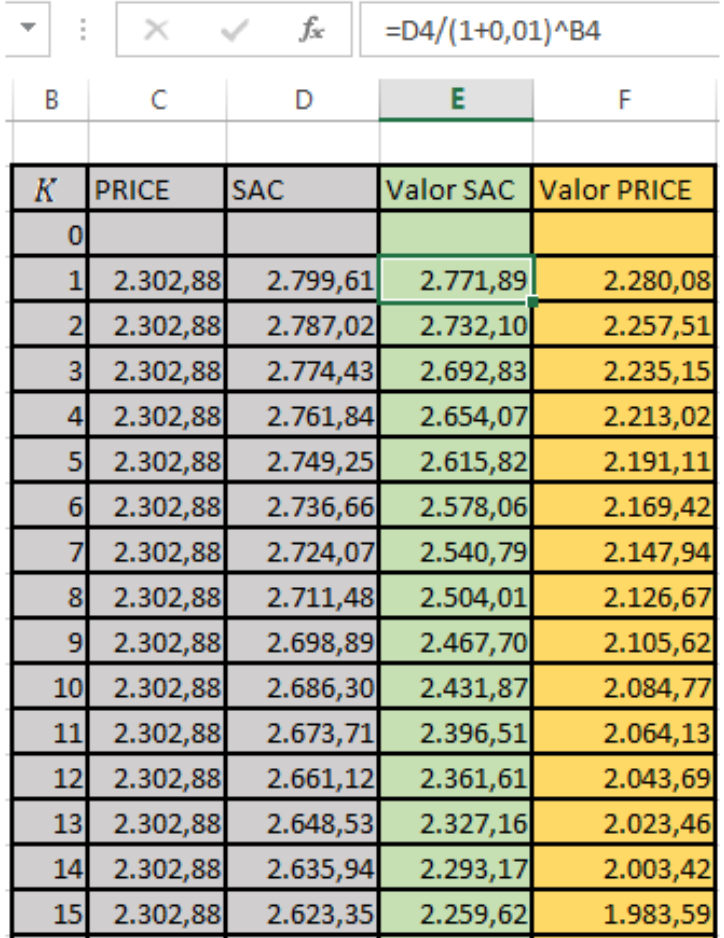

#### Adiantamento das Prestações SAC e PRICE

Figura 5.10: Prestações SAC e PRICE

Note que, utiliza-se a fórmula intuída no capítulo 3, para deslocar as prestações todas para um mesmo período, no caso o mês de aquisição do imóvel. Para fins de comparação, na Figura 5.11, tem-se a soma dos valores pagos na SAC e na PRICE, mostrando que, nesta situação específica, o comprador optando pela compra no método PRICE gastaria R\$ 1.178,11 a menos que no método SAC.

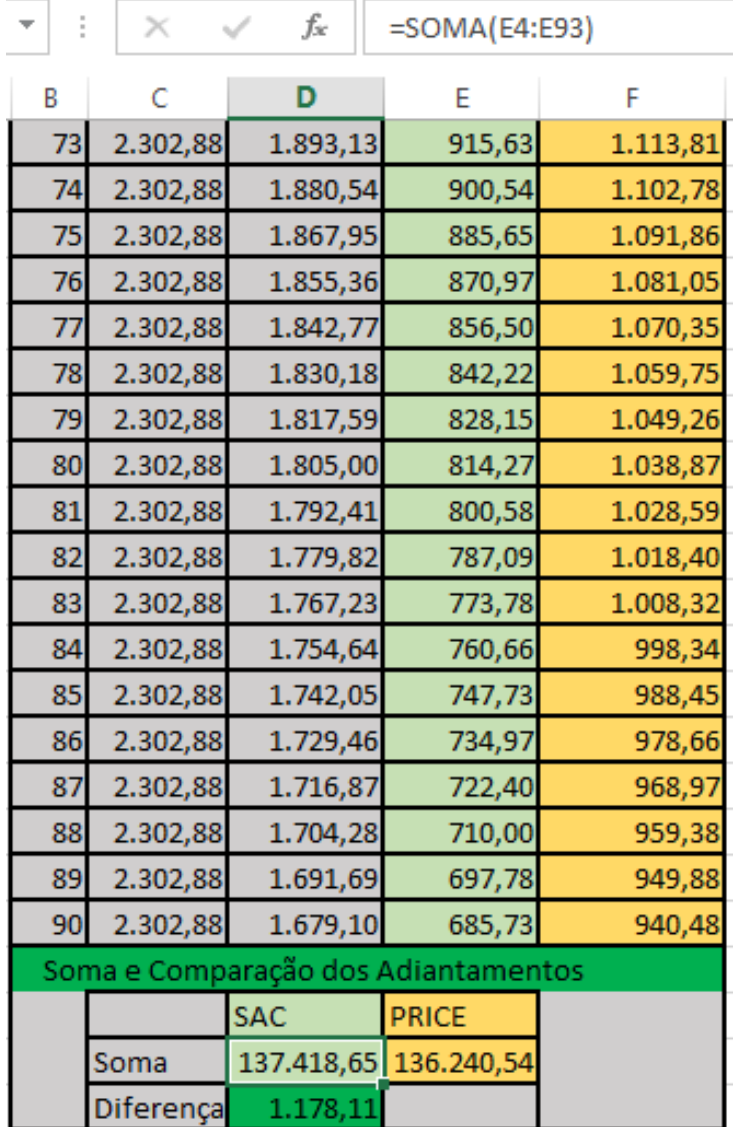

#### Comparação das Somas dos Adiantamentos

Figura 5.11: Soma PRICE e SAC

A seguir, na Figura 5.12 tem-se o gráfico que mostra a comparação entre os valores adiantados das tabelas SAC e PRICE.

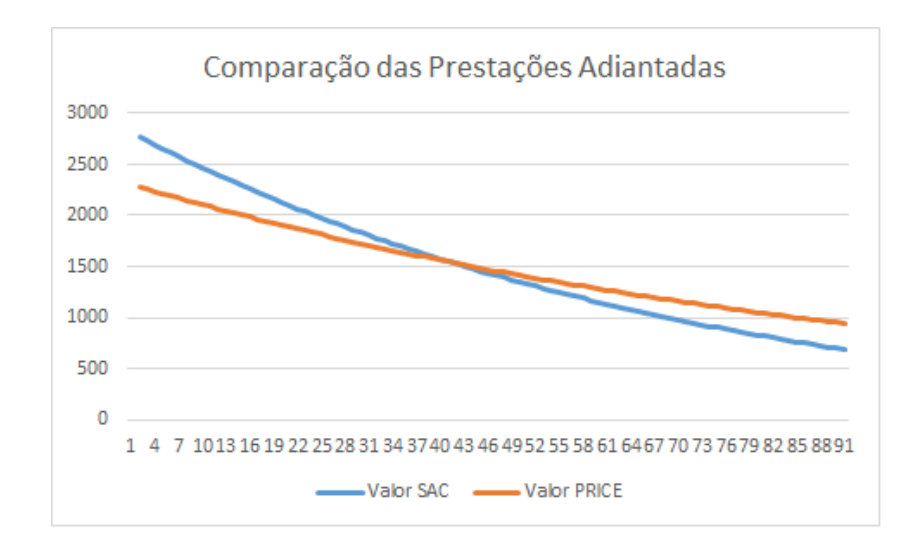

Figura 5.12: Comparação dos Adiantamentos SAC e PRICE

Através do adiantamento dos capitais, especificamente para a situação problema descrita, tem-se que, na comparação dos métodos de financiamento, o modelo PRICE foi mais eficaz. Reitera-se que a comparação foi feita através de uma situação específica, com rendimento fixo de capital, e que o mesmo não se aplica a todas as ocasiões. Tendo por tanto que, para fins de comparações entre os métodos de financiamento SAC e PRECE, sempre estudar as especificidades em questão, analisando o percentual de ganho com o capital em caixa, para que com o adiantamento das prestações possa haver uma comparação entre os métodos.

Encontra-se no apêndice da dissertação, de forma completa, as tabelas de financiamento SAC e PRICE que foram expostas de forma resumida neste capítulo.

### Capítulo 6

### **Conclusões**

Para alcançar êxito no ensino da matemática financeira, além de ter domínio do conteúdo e de suas aplicações o docente deve ter ciência dos parâmetros curriculares, das etapas de ensino ao inserir matérias específicas e principalmente, ter acesso a atrativos tecnológicos que facilitem o processo de aprendizagem, deixando as aulas dinâmicas e contextualizadas. Nesta dissertação apresentou-se os elementos que contribuem para o ensino da matemática financeira. Com intuito de fomentar as discussões, no capítulo 1 foram exibidas algumas noções históricas do contexto financeiro como: a história das moedas, dos bancos e dos juros.

Com a finalidade de consolidar a presente dissertação, no capítulo 2 foram expostas as legislações pedagógicas do ensino básico no Brasil na área de matemática financeira, onde buscou-se a organização da disciplina separando os conceitos entre as diversas etapas do ensino fundamental e m´edio, buscouse também, aprofundar os valores obtidos na inserção de ferramentas digitais no processo de ensino, como forma de facilitar cálculos e aumentar o nível de interesse e absorção dos estudantes.

Para a fundamentação teórica da matemática financeira, no capítulo 3

foi exibido a teoria da disciplina onde, primeiramente foram definidas as sequências numéricas, as progressões aritméticas e geométricas, com a finalidade de facilitar a compreensão de juros simples e compostos que, por sua vez, contribuiu para a solidez dos conceitos de deslocamento de quantias e parcelas de financiamento. No mesmo capítulo foram também definidos alguns termos financeiros como taxas, deslocamentos e descontos e por fim, foram apresentados os elementos que compõem os sistemas de amortização para construções das tabelas SAC e PRICE.

As explicações e aplicações financeiras na HP 12C realizadas no capítulo 4, com intuito de mostrar a importância desta ferramenta no contexto financeiro, foram feitas de modo que um estudante, mesmo sem prática com a HP 12C, conseguisse compreender tanto os comandos da calculadora quanto as respectivas funções. No fim do capítulo, com auxílio de exemplos, mostrou-se os c´alculos de: montantes ou valores futuros, taxas equivalentes, parcelas de financiamentos e taxas de juros. A forma de tabela com que os mesmos foram expressos facilitam a compreensão da atuação de cada tecla na resolução da situação criada.

A nova geração é naturalmente acostumada a manusear computadores, assim, o capítulo 5 pode ser facilmente inserido nas aulas de matemática financeira. No mesmo, foram apresentados os comandos do Excel para cálculo de taxa de juros, os métodos de produções de planilhas de financiamento SAC e PRICE além da resolução de uma situação problema, contextualizada e com dados atuais para fins de comparações entre as tabelas SAC e PRICE.

### Referências Bibliográficas

- [1] Ministério da Educação. Parâmetros Curriculares Nacionais (Ensino Médio), parte I, bases legais. 2000. Disponível em: <http://portal.mec.gov.br/seb/arquivos/pdf/blegais.pdf> acesso em 12/04/2016.
- [2] Ministério da Educação. Parâmetros Curriculares Nacionais (Ensino Médio), parte III, Ciências da Natureza, Matemática e suas tecnologias. 2000. Disponível em: <http://portal.mec.gov.br/seb/arquivos/pdf/ciencian.pdf> acesso em 12/04/2016.
- [3] Ministério da Educação. Base Nacional Comum Curricular. Disponível em: <http://basenacionalcomum.mec.gov.br.> acesso em 27/05/2016.
- [4] Estado de Mato Grosso do Sul, Secretaria de Estado de Educação, Referencial Curricular da Rede Estadual de Ensino de Mato Grosso do Sul, Ensino Fundamental. MS/2012.
- [5] Estado de Mato Grosso do Sul, Secretaria de Estado de Educação, Referencial Curricular da Rede Estadual de Ensino de Mato Grosso do Sul, Ensino Médio.  $MS/2012$ .
- [6] LIMA, Elon Lages; CARVALHO, Paulo Cezar Pinto; WAGNER, Eduardo; MORGADO, Augusto César. A Matemática do Ensino Médio, Coleção do Professor de Matemática. 6<sup>ª</sup> edição. Rio de Janeiro: SBM, 2006, 2 v.
- [7] IEZZI, Gelson; DOLCE, Osvaldo; DEGENSZAJN, David; PÉRIGO, Roberto. Matemática Ciência e Aplicações, 6ª ed. São Paulo: Ed. Saraiva: 2010.
- [8] WAGNER, Eduardo; MORGADO, Augusto César; Zani, Sheila C. Progressões e matemática financeira. Coleção do professor de matemática.  $5<sup>a</sup>$ edição. Rio de Janeiro: SBM, 2005.
- [9] Nogueira, Nildo Ribeiro. Pedagogia dos projetos. Uma jornada interdisciplinar rumo ao desenvolvimento das múltiplas inteligências. 6<sup>a</sup> edição- São Paulo: Editora Érica: 2005.
- [10] IEF, Instituto de Estudos Financeiros. Disponível em:  $\langle \text{http://www.ief.com.br/calfin.htm#4calculos} \rangle$  acesso em 11/04/2016.
- [11] SAMANEZ, Carlos Patrício Matemática Financeira: aplicações à análise de investimentos. 5<sup>a</sup> edição. São Paulo: Prentice-Hall, 2010.
- [12] ASSAF NETO, Alexandre Matemática Financeira e suas aplicações.  $12^a$ edição. São Paulo: Atlas, 2012.
- [13] Banco Central do Brasil Programa de Educação Financeira (PEF-BC). Banco Central do Brasil. Dinheiro no Brasil / Banco Central do Brasil. 2<sup>a</sup> edição. Brasília: BCB, 2004.
- [14] A História da Matemática Comercial e Financeira Disponível em: <http://www.somatematica.com.br/historia/matfinanceira.php > acesso em 21/07/2016.
- [15] Museu de Valores do Banco Central, Origem e Evolução do Dinheiro Disponível em:  $\langle \text{http://www.bcb.gov.br/https/origevol.asp} \rangle$  acesso em 21/07/2016.
- [16] Simulador da HP 12C. Disponível em: <http://epxx.co/ctb/hp12c.html  $>$  acesso em 21/07/2016.
- [17] BOYER, Carl B. História da Matemática. 2ª ed. São Paulo, Edgar Blucher: 2003.
- [18] COELHO, Sílvio Teixeira. Matemática Financeira e Analise de Investimento. São Paulo: Ed. Nacional: 1996.
- [19] Cunha, Hudson Nogueira. A Matemática Financeira Fundamental no Cotidiano. Profmat/UFMS-2013.
- [20] Rodrigues, Keyla Senra teixeira. Importância e Metodologias do Ensino de Matemática Financeira no Ensino Médio. Profmat/UFV-2013.
- [21] RB Sousa, José Carlos e Cardoso, Andréa: Como encontrar a taxa de um financiamento? RPM, 68, p 44.

# Apêndice A

## Apêndice

| Κ  | $P_k$    | $A_{k}$  | Jĸ       | Dı,        |
|----|----------|----------|----------|------------|
| 0  |          |          |          | 150.000,00 |
| 1  | 2.799,61 | 1.666,66 | 1.132,95 | 148.333,34 |
| 2  | 2.787,02 | 1.666.66 | 1.120.36 | 146.666.68 |
| 3  | 2.774,43 | 1.666,66 | 1.107,77 | 145.000,02 |
| 4  | 2.761,84 | 1.666,66 | 1.095,18 | 143.333,36 |
| 5  | 2.749,25 | 1.666,66 | 1.082,59 | 141.666,70 |
| 6  | 2.736,66 | 1.666,66 | 1.070,00 | 140.000,04 |
| 7  | 2.724,07 | 1.666,66 | 1.057,41 | 138.333,38 |
| 8  | 2.711,48 | 1.666,66 | 1.044,82 | 136.666,72 |
| 9  | 2.698,89 | 1.666,66 | 1.032,23 | 135.000,06 |
| 10 | 2.686,30 | 1.666.66 | 1.019,64 | 133.333,40 |
| 11 | 2.673,71 | 1.666,66 | 1.007,05 | 131.666,74 |
| 12 | 2.661,12 | 1.666,66 | 994,46   | 130.000,08 |
| 13 | 2.648,53 | 1.666,66 | 981,87   | 128.333,42 |
| 14 | 2.635,94 | 1.666,66 | 969,28   | 126.666,76 |
| 15 | 2.623,35 | 1.666,66 | 956,69   | 125.000,10 |
| 16 | 2.610,76 | 1.666,66 | 944,10   | 123.333,44 |
| 17 | 2.598,17 | 1.666,66 | 931,51   | 121.666,78 |
| 18 | 2.585,58 | 1.666,66 | 918,92   | 120.000,12 |
| 19 | 2.572,99 | 1.666,66 | 906,33   | 118.333,46 |
| 20 | 2.560,40 | 1.666,66 | 893,74   | 116.666,80 |
| 21 | 2.547,81 | 1.666,66 | 881,15   | 115.000,14 |
| 22 | 2.535,22 | 1.666,66 | 868,56   | 113.333,48 |
| 23 | 2.522,63 | 1.666,66 | 855,97   | 111.666,82 |
| 24 | 2.510,04 | 1.666,66 | 843,38   | 110.000,16 |
| 25 | 2.497,45 | 1.666,66 | 830,79   | 108.333,50 |
| 26 | 2.484,86 | 1.666,66 | 818,20   | 106.666,84 |
| 27 | 2.472,27 | 1.666,66 | 805,61   | 105.000,18 |
| 28 | 2.459,68 | 1.666,66 | 793,02   | 103.333,52 |
| 29 | 2.447,09 | 1.666,66 | 780,43   | 101.666,86 |
| 30 | 2.434,50 | 1.666,66 | 767,84   | 100.000,20 |

Figura A.1: Situação Problema Tabela SAC 1/3

| 31 | 2.421,91 | 1.666,66 | 755,25 | 98.333,54 |
|----|----------|----------|--------|-----------|
| 32 | 2.409,32 | 1.666,66 | 742,66 | 96.666,88 |
| 33 | 2.396,73 | 1.666,66 | 730,07 | 95.000,22 |
| 34 | 2.384,14 | 1.666,66 | 717,48 | 93.333,56 |
| 35 | 2.371,55 | 1.666,66 | 704,89 | 91.666,90 |
| 36 | 2.358,96 | 1.666,66 | 692,30 | 90.000,24 |
| 37 | 2.346,37 | 1.666,66 | 679,71 | 88.333,58 |
| 38 | 2.333,78 | 1.666,66 | 667,12 | 86.666,92 |
| 39 | 2.321,19 | 1.666,66 | 654,53 | 85.000,26 |
| 40 | 2.308,60 | 1.666,66 | 641,94 | 83.333,60 |
| 41 | 2.296,01 | 1.666,66 | 629,35 | 81.666,94 |
| 42 | 2.283,42 | 1.666,66 | 616,76 | 80.000,28 |
| 43 | 2.270,83 | 1.666,66 | 604,17 | 78.333,62 |
| 44 | 2.258,24 | 1.666,66 | 591,58 | 76.666,96 |
| 45 | 2.245.65 | 1.666,66 | 578,99 | 75.000.30 |
| 46 | 2.233,06 | 1.666,66 | 566,40 | 73.333,64 |
| 47 | 2.220,47 | 1.666,66 | 553,81 | 71.666,98 |
| 48 | 2.207,88 | 1.666,66 | 541,22 | 70.000,32 |
| 49 | 2.195,29 | 1.666,66 | 528,63 | 68.333,66 |
| 50 | 2.182,70 | 1.666,66 | 516,04 | 66.667,00 |
| 51 | 2.170,11 | 1.666,66 | 503,45 | 65.000,34 |
| 52 | 2.157,52 | 1.666,66 | 490,86 | 63.333,68 |
| 53 | 2.144,93 | 1.666,66 | 478,27 | 61.667,02 |
| 54 | 2.132,34 | 1.666,66 | 465,68 | 60.000,36 |
| 55 | 2.119,75 | 1.666,66 | 453,09 | 58.333,70 |
| 56 | 2.107,16 | 1.666,66 | 440,50 | 56.667,04 |
| 57 | 2.094,57 | 1.666,66 | 427,91 | 55.000,38 |
| 58 | 2.081,98 | 1.666,66 | 415,32 | 53.333,72 |
| 59 | 2.069,39 | 1.666,66 | 402,73 | 51.667,06 |
| 60 | 2.056,80 | 1.666,66 | 390,14 | 50.000,40 |
| 61 | 2.044,21 | 1.666,66 | 377,55 | 48.333,74 |
|    |          |          |        |           |

Figura A.2: Situação Problema Tabela SAC 2/3

| 61 | 2.044,21 | 1.666,66 | 377,55 | 48.333,74 |
|----|----------|----------|--------|-----------|
| 62 | 2.031,62 | 1.666,66 | 364,96 | 46.667,08 |
| 63 | 2.019,03 | 1.666,66 | 352,37 | 45.000,42 |
| 64 | 2.006,44 | 1.666,66 | 339,78 | 43.333,76 |
| 65 | 1.993,85 | 1.666,66 | 327,19 | 41.667,10 |
| 66 | 1.981,26 | 1.666,66 | 314,60 | 40.000,44 |
| 67 | 1.968,67 | 1.666,66 | 302,01 | 38.333,78 |
| 68 | 1.956,08 | 1.666,66 | 289,42 | 36.667,12 |
| 69 | 1.943,49 | 1.666,66 | 276,83 | 35.000,46 |
| 70 | 1.930,90 | 1.666,66 | 264,24 | 33.333,80 |
| 71 | 1.918,31 | 1.666,66 | 251,65 | 31.667,14 |
| 72 | 1.905,72 | 1.666,66 | 239,06 | 30.000,48 |
| 73 | 1.893,13 | 1.666,66 | 226,47 | 28.333,82 |
| 74 | 1.880,54 | 1.666,66 | 213,88 | 26.667,16 |
| 75 | 1.867,95 | 1.666,66 | 201,29 | 25.000,50 |
| 76 | 1.855,36 | 1.666,66 | 188,70 | 23.333,84 |
| 77 | 1.842,77 | 1.666,66 | 176,11 | 21.667,18 |
| 78 | 1.830,18 | 1.666,66 | 163,52 | 20.000,52 |
| 79 | 1.817,59 | 1.666,66 | 150,93 | 18.333,86 |
| 80 | 1.805,00 | 1.666,66 | 138,34 | 16.667,20 |
| 81 | 1.792,41 | 1.666,66 | 125,75 | 15.000,54 |
| 82 | 1.779,82 | 1.666,66 | 113,16 | 13.333,88 |
| 83 | 1.767,23 | 1.666,66 | 100,57 | 11.667,22 |
| 84 | 1.754,64 | 1.666,66 | 87,98  | 10.000,56 |
| 85 | 1.742,05 | 1.666,66 | 75,39  | 8.333,90  |
| 86 | 1.729,46 | 1.666,66 | 62,80  | 6.667,24  |
| 87 | 1.716,87 | 1.666,66 | 50,21  | 5.000,58  |
| 88 | 1.704,28 | 1.666,66 | 37,62  | 3.333,92  |
| 89 | 1.691,69 | 1.666,66 | 25,03  | 1.667,26  |
| 90 | 1.679,10 | 1.666,66 | 12,44  | 0,00      |
|    |          |          |        |           |

Figura A.3: Situação Problema Tabela SAC 3/3

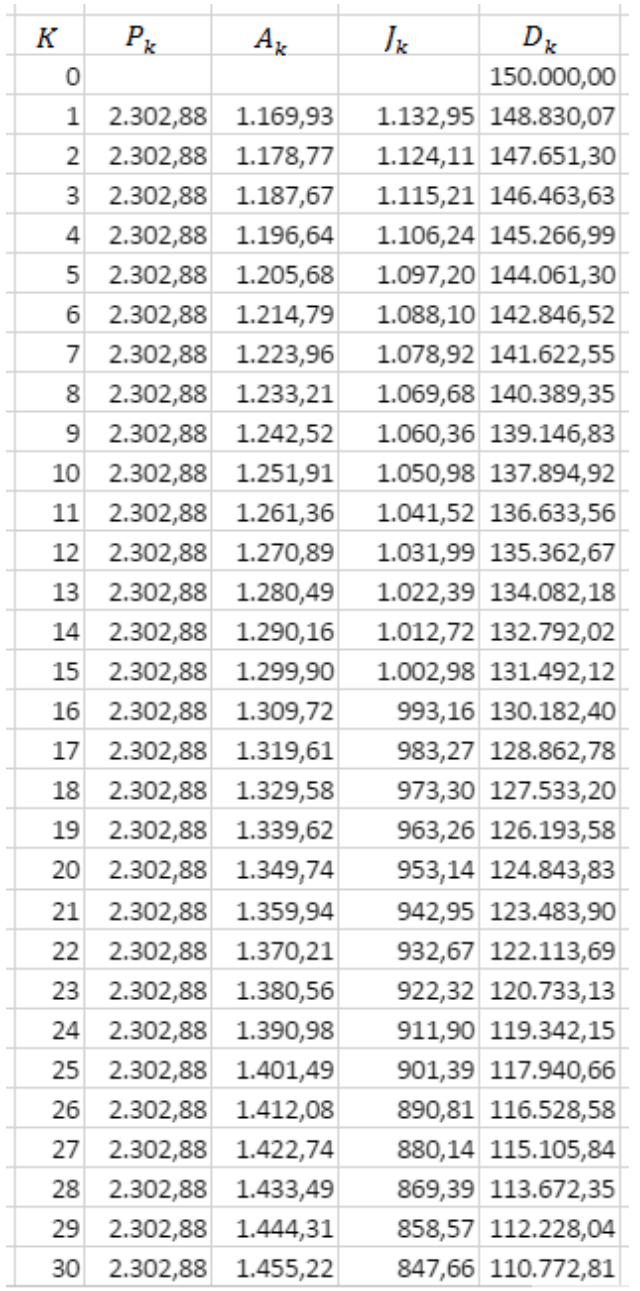

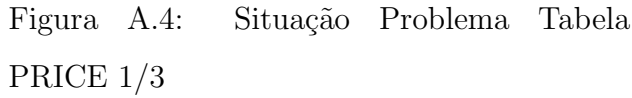

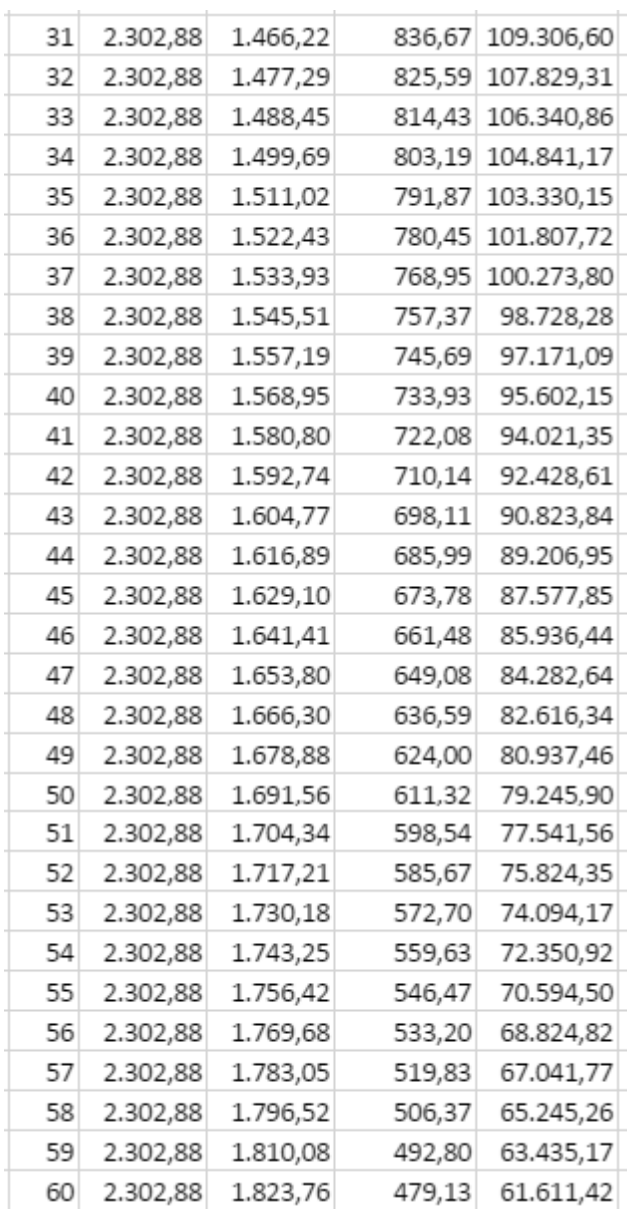

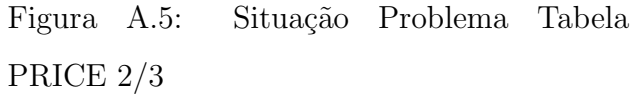

| 61 | 2.302,88 | 1.837,53 | 465,35 | 59.773,89 |
|----|----------|----------|--------|-----------|
| 62 | 2.302,88 | 1.851,41 | 451,47 | 57.922,48 |
| 63 | 2.302,88 | 1.865,39 | 437,49 | 56.057,08 |
| 64 | 2.302,88 | 1.879,48 | 423,40 | 54.177,60 |
| 65 | 2.302,88 | 1.893,68 | 409,20 | 52.283,92 |
| 66 | 2.302,88 | 1.907,98 | 394,90 | 50.375,94 |
| 67 | 2.302,88 | 1.922,39 | 380,49 | 48.453,55 |
| 68 | 2.302,88 | 1.936,91 | 365,97 | 46.516,63 |
| 69 | 2.302,88 | 1.951,54 | 351,34 | 44.565,09 |
| 70 | 2.302,88 | 1.966,28 | 336,60 | 42.598,81 |
| 71 | 2.302,88 | 1.981,13 | 321,75 | 40.617,68 |
| 72 | 2.302,88 | 1.996,10 | 306,79 | 38.621,58 |
| 73 | 2.302,88 | 2.011,17 | 291,71 | 36.610,41 |
| 74 | 2.302,88 | 2.026,36 | 276,52 | 34.584,04 |
| 75 | 2.302,88 | 2.041,67 | 261,21 | 32.542,37 |
| 76 | 2.302,88 | 2.057,09 | 245,79 | 30.485,29 |
| 77 | 2.302,88 | 2.072,63 | 230,26 | 28.412,66 |
| 78 | 2.302,88 | 2.088,28 | 214,60 | 26.324,38 |
| 79 | 2.302,88 | 2.104,05 | 198,83 | 24.220,32 |
| 80 | 2.302,88 | 2.119,95 | 182,94 | 22.100,38 |
| 81 | 2.302,88 | 2.135,96 | 166,92 | 19.964,42 |
| 82 | 2.302,88 | 2.152,09 | 150,79 | 17.812,33 |
| 83 | 2.302,88 | 2.168,35 | 134,54 | 15.643,98 |
| 84 | 2.302,88 | 2.184,72 | 118,16 | 13.459,26 |
| 85 | 2.302,88 | 2.201,22 | 101,66 | 11.258,04 |
| 86 | 2.302,88 | 2.217,85 | 85,03  | 9.040,18  |
| 87 | 2.302,88 | 2.234,60 | 68,28  | 6.805,58  |
| 88 | 2.302,88 | 2.251,48 | 51,40  | 4.554,10  |
| 89 | 2.302,88 | 2.268,48 | 34,40  | 2.285,62  |
| 90 | 2.302,88 | 2.285,62 | 17,26  | 0,00      |
|    |          |          |        |           |

Figura A.6: Situação Problema Tabela PRICE 3/3

| Κ  | PRICE    | SAC      | Valor SAC | Valor PRICE |  |
|----|----------|----------|-----------|-------------|--|
| 0  |          |          |           |             |  |
| 1  | 2.302,88 | 2.799,61 | 2.771,89  | 2.280,08    |  |
| 2  | 2.302,88 | 2.787,02 | 2.732,10  | 2.257,51    |  |
| 3  | 2.302,88 | 2.774,43 | 2.692,83  | 2.235,15    |  |
| 4  | 2.302,88 | 2.761,84 | 2.654,07  | 2.213,02    |  |
| 5  | 2.302,88 | 2.749,25 | 2.615,82  | 2.191,11    |  |
| 6  | 2.302,88 | 2.736,66 | 2.578,06  | 2.169,42    |  |
| 7  | 2.302,88 | 2.724,07 | 2.540,79  | 2.147,94    |  |
| 8  | 2.302,88 | 2.711,48 | 2.504,01  | 2.126,67    |  |
| 9  | 2.302,88 | 2.698,89 | 2.467,70  | 2.105,62    |  |
| 10 | 2.302,88 | 2.686,30 | 2.431,87  | 2.084,77    |  |
| 11 | 2.302,88 | 2.673,71 | 2.396,51  | 2.064,13    |  |
| 12 | 2.302,88 | 2.661,12 | 2.361,61  | 2.043,69    |  |
| 13 | 2.302,88 | 2.648,53 | 2.327,16  | 2.023,46    |  |
| 14 | 2.302,88 | 2.635,94 | 2.293,17  | 2.003,42    |  |
| 15 | 2.302,88 | 2.623,35 | 2.259,62  | 1.983,59    |  |
| 16 | 2.302,88 | 2.610,76 | 2.226,51  | 1.963,95    |  |
| 17 | 2.302,88 | 2.598,17 | 2.193,84  | 1.944,50    |  |
| 18 | 2.302,88 | 2.585,58 | 2.161,59  | 1.925,25    |  |
| 19 | 2.302,88 | 2.572,99 | 2.129,77  | 1.906,19    |  |
| 20 | 2.302,88 | 2.560,40 | 2.098,36  | 1.887,31    |  |
| 21 | 2.302,88 | 2.547,81 | 2.067,37  | 1.868,63    |  |
| 22 | 2.302,88 | 2.535,22 | 2.036,79  | 1.850,13    |  |
| 23 | 2.302,88 | 2.522,63 | 2.006,61  | 1.831,81    |  |
| 24 | 2.302,88 | 2.510,04 | 1.976,82  | 1.813,67    |  |
| 25 | 2.302,88 | 2.497,45 | 1.947,43  | 1.795,71    |  |
| 26 | 2.302,88 | 2.484,86 | 1.918,43  | 1.777,94    |  |
| 27 | 2.302,88 | 2.472,27 | 1.889,81  | 1.760,33    |  |
| 28 | 2.302,88 | 2.459,68 | 1.861,57  | 1.742,90    |  |
| 29 | 2.302,88 | 2.447,09 | 1.833,71  | 1.725,65    |  |
| 30 | 2.302,88 | 2.434,50 | 1.806,21  | 1.708,56    |  |

Figura A.7: Comparação Adiantamento SAC e PRICE $1/3$ 

| 31 | 2.302,88 | 2.421,91 | 1.779,08 | 1.691,64 |
|----|----------|----------|----------|----------|
| 32 | 2.302,88 | 2.409,32 | 1.752,31 | 1.674,90 |
| 33 | 2.302,88 | 2.396,73 | 1.725,89 | 1.658,31 |
| 34 | 2.302,88 | 2.384,14 | 1.699,83 | 1.641,89 |
| 35 | 2.302,88 | 2.371,55 | 1.674,11 | 1.625,64 |
| 36 | 2.302,88 | 2.358,96 | 1.648,74 | 1.609,54 |
| 37 | 2.302,88 | 2.346,37 | 1.623,70 | 1.593,61 |
| 38 | 2.302,88 | 2.333,78 | 1.599,00 | 1.577,83 |
| 39 | 2.302,88 | 2.321,19 | 1.574,62 | 1.562,21 |
| 40 | 2.302,88 | 2.308,60 | 1.550,58 | 1.546,74 |
| 41 | 2.302,88 | 2.296,01 | 1.526,85 | 1.531,42 |
| 42 | 2.302,88 | 2.283,42 | 1.503,45 | 1.516,26 |
| 43 | 2.302,88 | 2.270,83 | 1.480,35 | 1.501,25 |
| 44 | 2.302,88 | 2.258,24 | 1.457,57 | 1.486,38 |
| 45 | 2.302,88 | 2.245,65 | 1.435,09 | 1.471,67 |
| 46 | 2.302,88 | 2.233,06 | 1.412,92 | 1.457,10 |
| 47 | 2.302,88 | 2.220,47 | 1.391,04 | 1.442,67 |
| 48 | 2.302,88 | 2.207,88 | 1.369,46 | 1.428,39 |
| 49 | 2.302,88 | 2.195,29 | 1.348,17 | 1.414,24 |
| 50 | 2.302,88 | 2.182,70 | 1.327,17 | 1.400,24 |
| 51 | 2.302,88 | 2.170,11 | 1.306,45 | 1.386,38 |
| 52 | 2.302,88 | 2.157,52 | 1.286,01 | 1.372,65 |
| 53 | 2.302,88 | 2.144,93 | 1.265,84 | 1.359,06 |
| 54 | 2.302,88 | 2.132,34 | 1.245,95 | 1.345,60 |
| 55 | 2.302,88 | 2.119,75 | 1.226,33 | 1.332,28 |
| 56 | 2.302,88 | 2.107,16 | 1.206,98 | 1.319,09 |
| 57 | 2.302,88 | 2.094,57 | 1.187,89 | 1.306,03 |
| 58 | 2.302,88 | 2.081,98 | 1.169,06 | 1.293,10 |
| 59 | 2.302,88 | 2.069,39 | 1.150,49 | 1.280,30 |
| 60 | 2.302,88 | 2.056,80 | 1.132,16 | 1.267,62 |
|    |          |          |          |          |

Figura A.8: Comparação Adiantamento SAC e PRICE 2/3

| 61 | 2.302,88 | 2.044,21 | 1.114,09 | 1.255,07 |
|----|----------|----------|----------|----------|
| 62 | 2.302,88 | 2.031,62 | 1.096,27 | 1.242,64 |
| 63 | 2.302,88 | 2.019,03 | 1.078,69 | 1.230,34 |
| 64 | 2.302,88 | 2.006,44 | 1.061,35 | 1.218,16 |
| 65 | 2.302,88 | 1.993,85 | 1.044,25 | 1.206,10 |
| 66 | 2.302,88 | 1.981,26 | 1.027,38 | 1.194,16 |
| 67 | 2.302,88 | 1.968,67 | 1.010,74 | 1.182,33 |
| 68 | 2.302,88 | 1.956,08 | 994,34   | 1.170,63 |
| 69 | 2.302,88 | 1.943,49 | 978,15   | 1.159,04 |
| 70 | 2.302,88 | 1.930,90 | 962,20   | 1.147,56 |
| 71 | 2.302,88 | 1.918,31 | 946,46   | 1.136,20 |
| 72 | 2.302,88 | 1.905,72 | 930,94   | 1.124,95 |
| 73 | 2.302,88 | 1.893,13 | 915,63   | 1.113,81 |
| 74 | 2.302,88 | 1.880,54 | 900,54   | 1.102,78 |
| 75 | 2.302,88 | 1.867,95 | 885,65   | 1.091,86 |
| 76 | 2.302,88 | 1.855,36 | 870,97   | 1.081,05 |
| 77 | 2.302,88 | 1.842,77 | 856,50   | 1.070,35 |
| 78 | 2.302,88 | 1.830,18 | 842,22   | 1.059,75 |
| 79 | 2.302,88 | 1.817,59 | 828,15   | 1.049,26 |
| 80 | 2.302,88 | 1.805,00 | 814,27   | 1.038,87 |
| 81 | 2.302,88 | 1.792,41 | 800,58   | 1.028,59 |
| 82 | 2.302,88 | 1.779,82 | 787,09   | 1.018,40 |
| 83 | 2.302,88 | 1.767,23 | 773,78   | 1.008,32 |
| 84 | 2.302,88 | 1.754,64 | 760,66   | 998,34   |
| 85 | 2.302,88 | 1.742,05 | 747,73   | 988,45   |
| 86 | 2.302,88 | 1.729,46 | 734,97   | 978,66   |
| 87 | 2.302,88 | 1.716,87 | 722,40   | 968,97   |
| 88 | 2.302,88 | 1.704,28 | 710,00   | 959,38   |
| 89 | 2.302,88 | 1.691,69 | 697,78   | 949,88   |
| 90 | 2.302,88 | 1.679,10 | 685,73   | 940,48   |
|    |          |          |          |          |

Figura A.9: Comparação Adiantamento $\operatorname{SAC}$ e PRICE 3/3